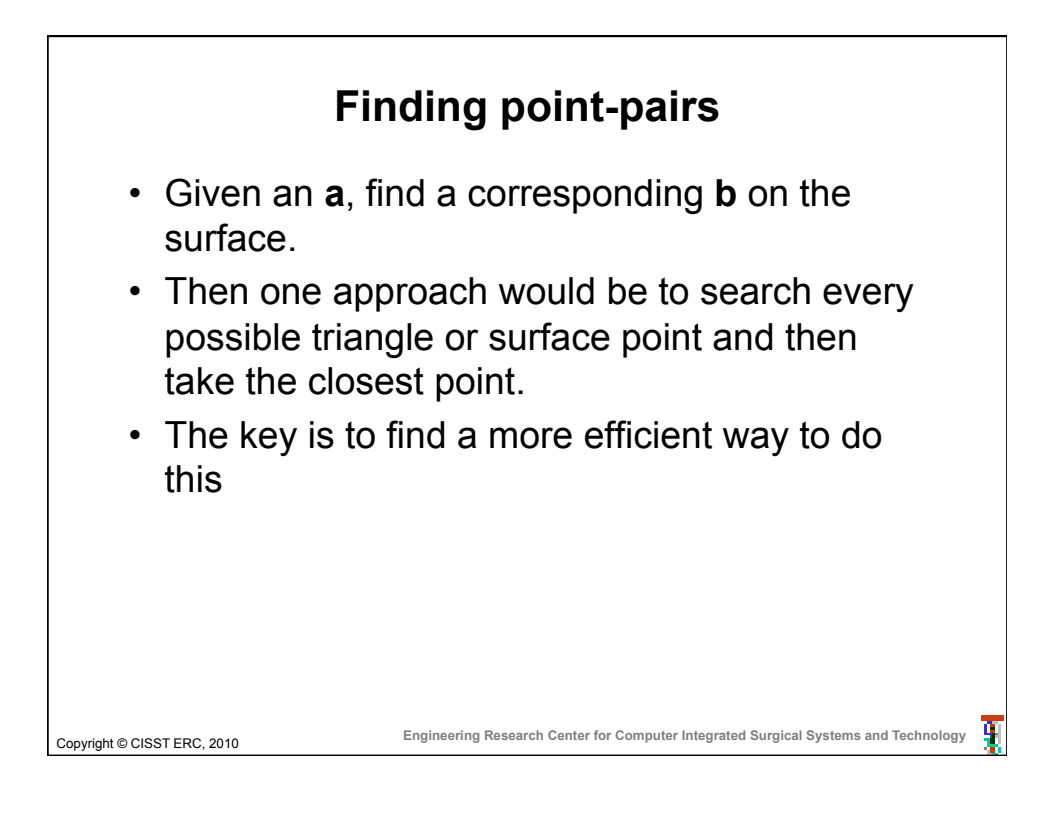

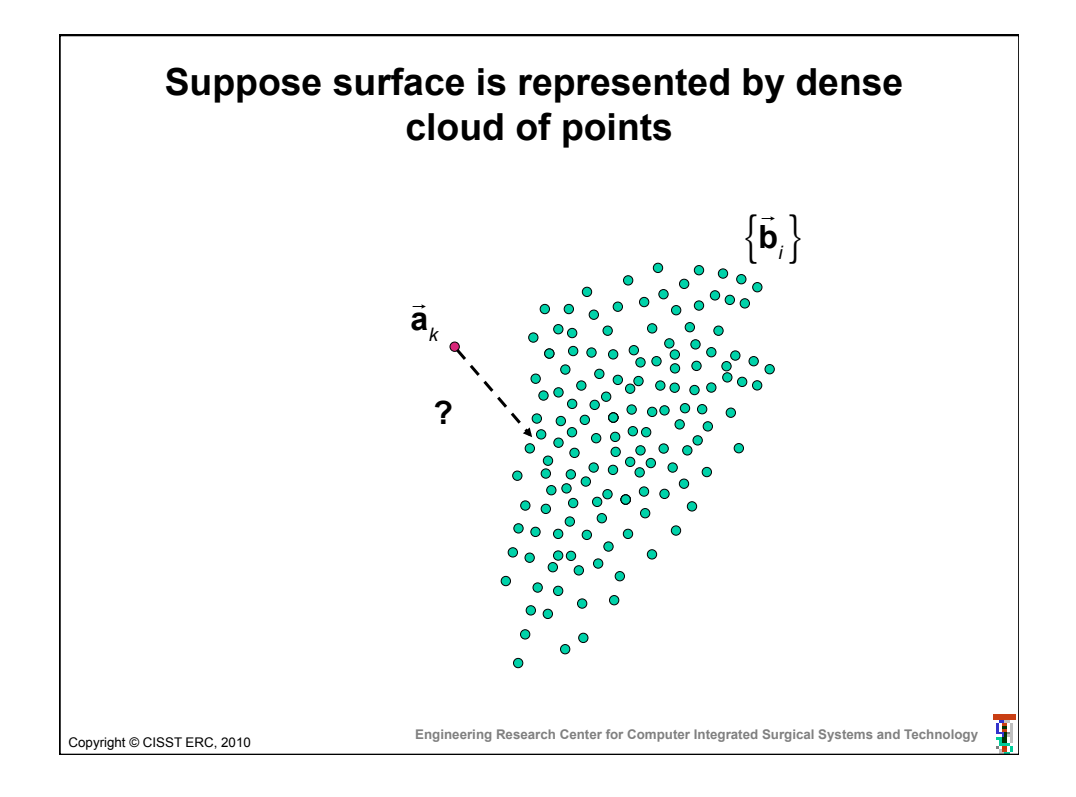

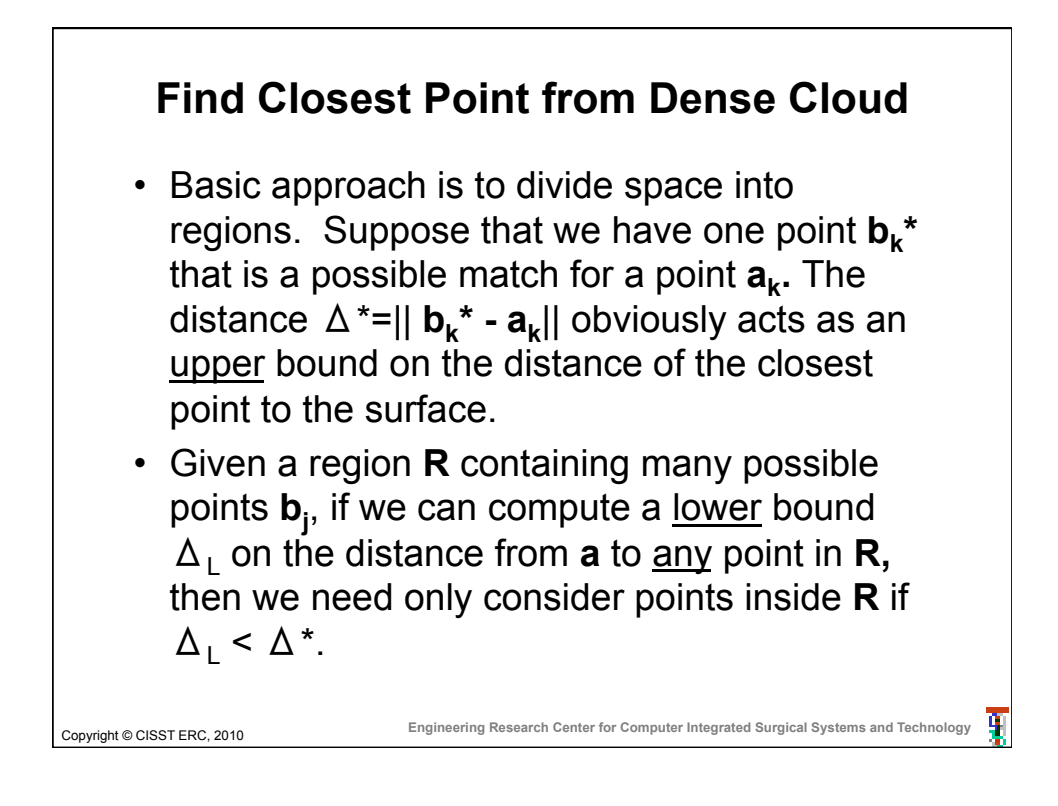

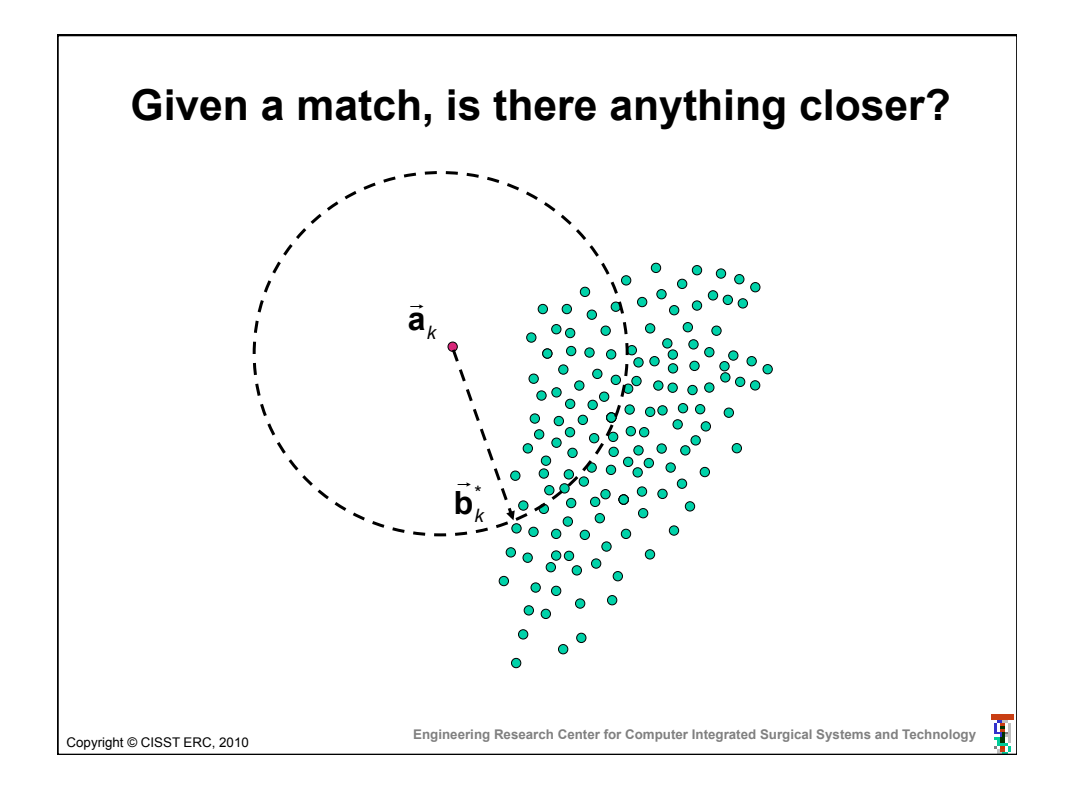

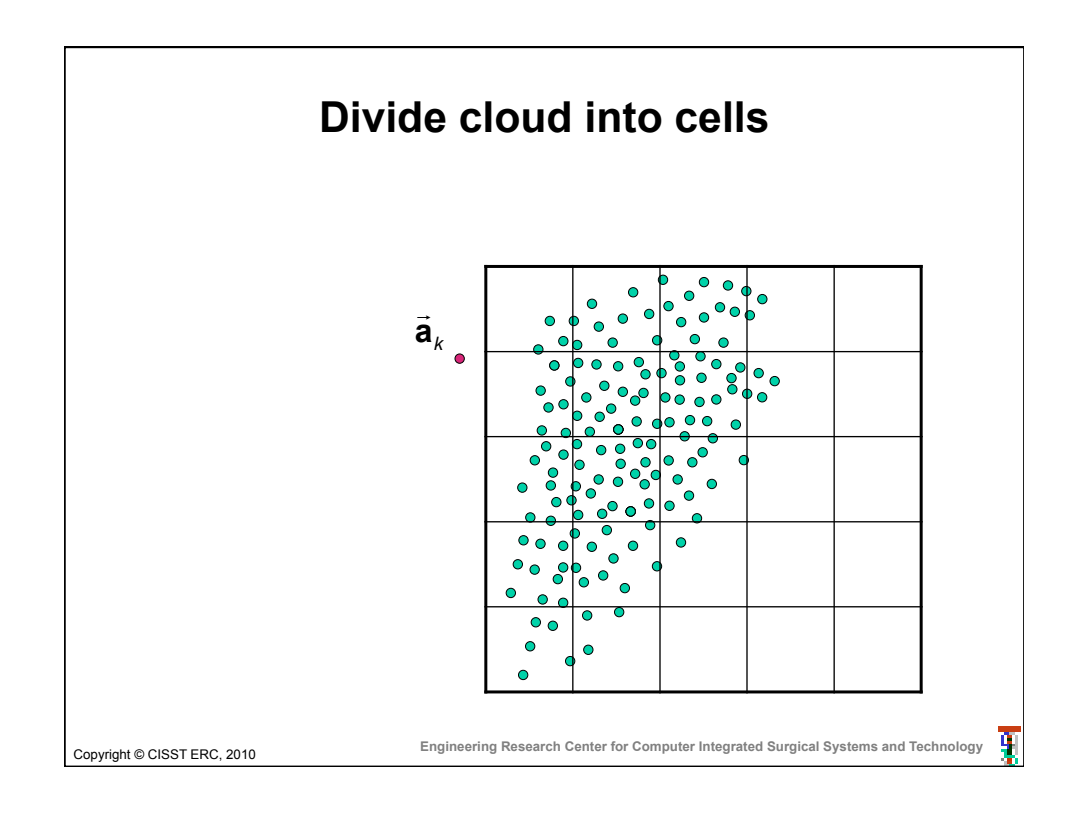

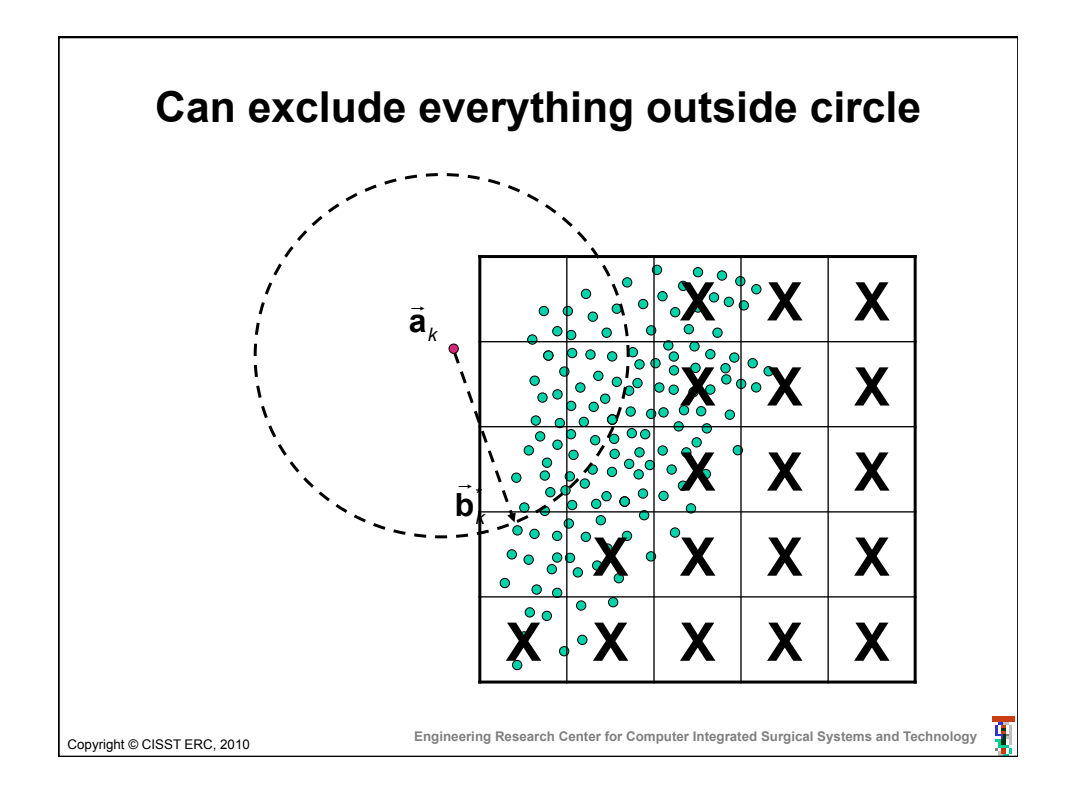

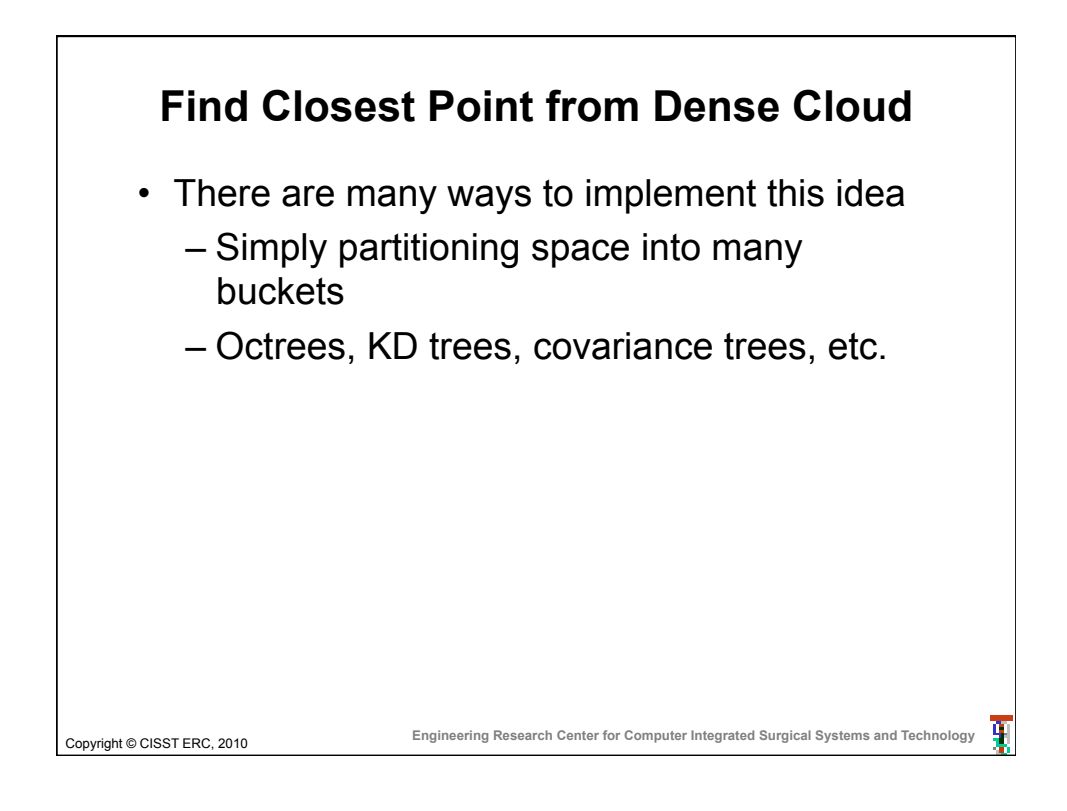

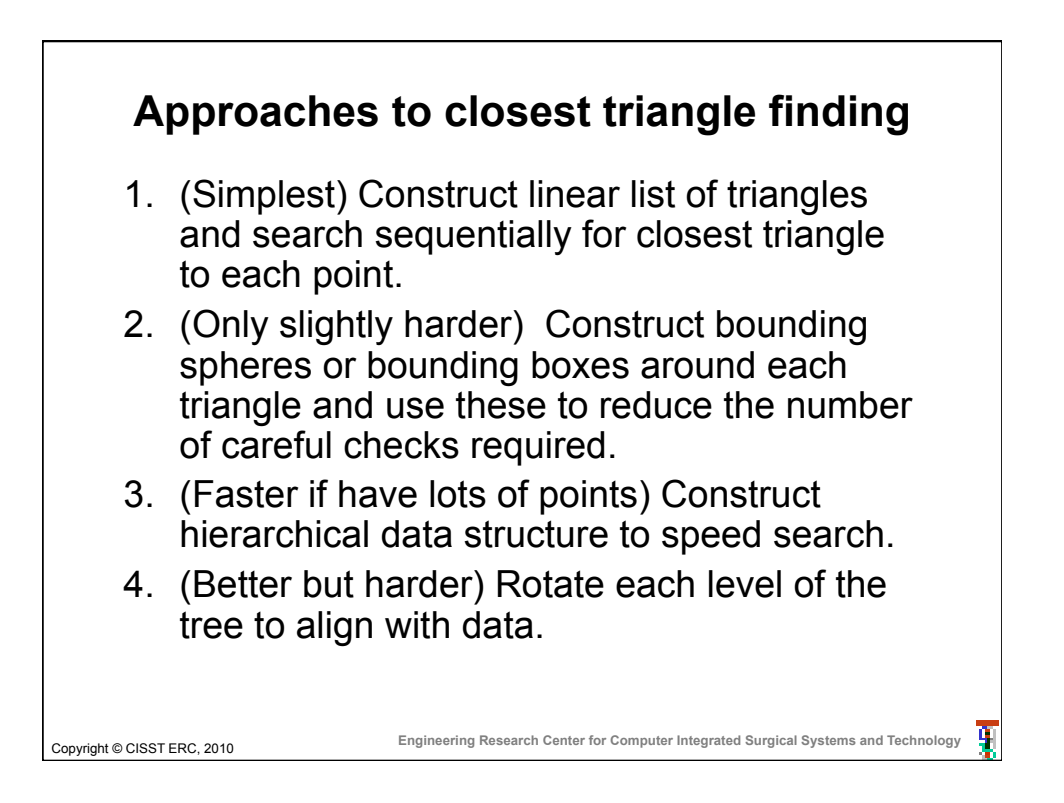

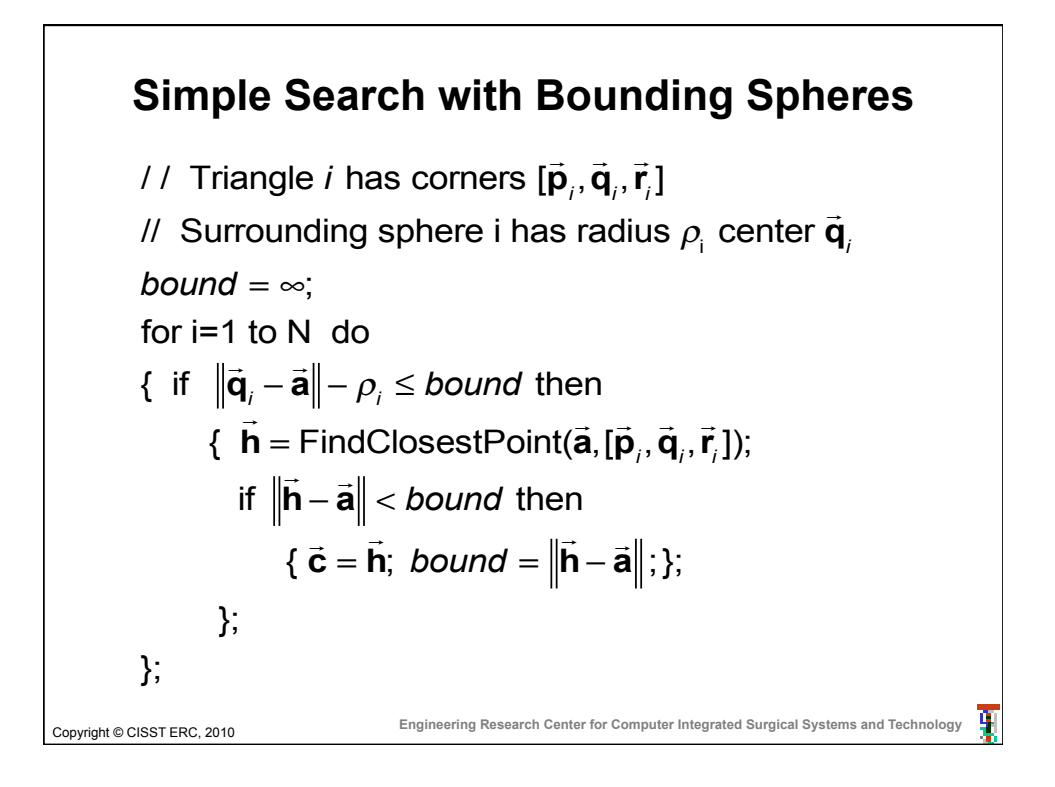

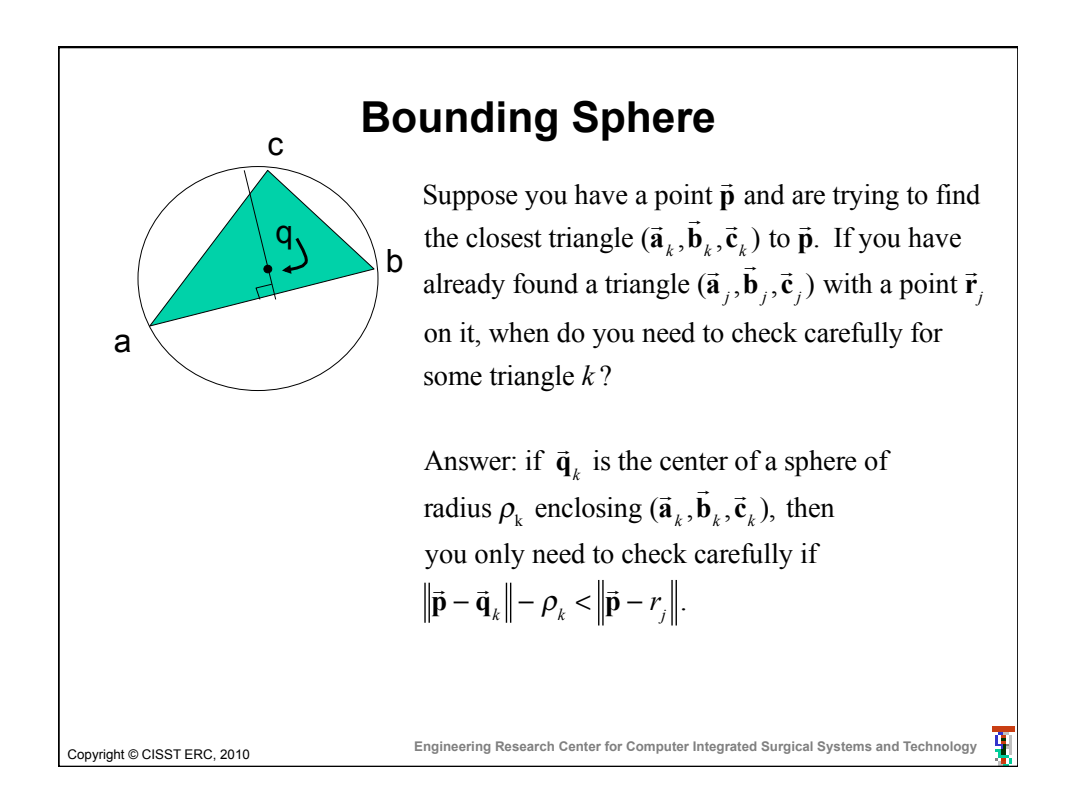

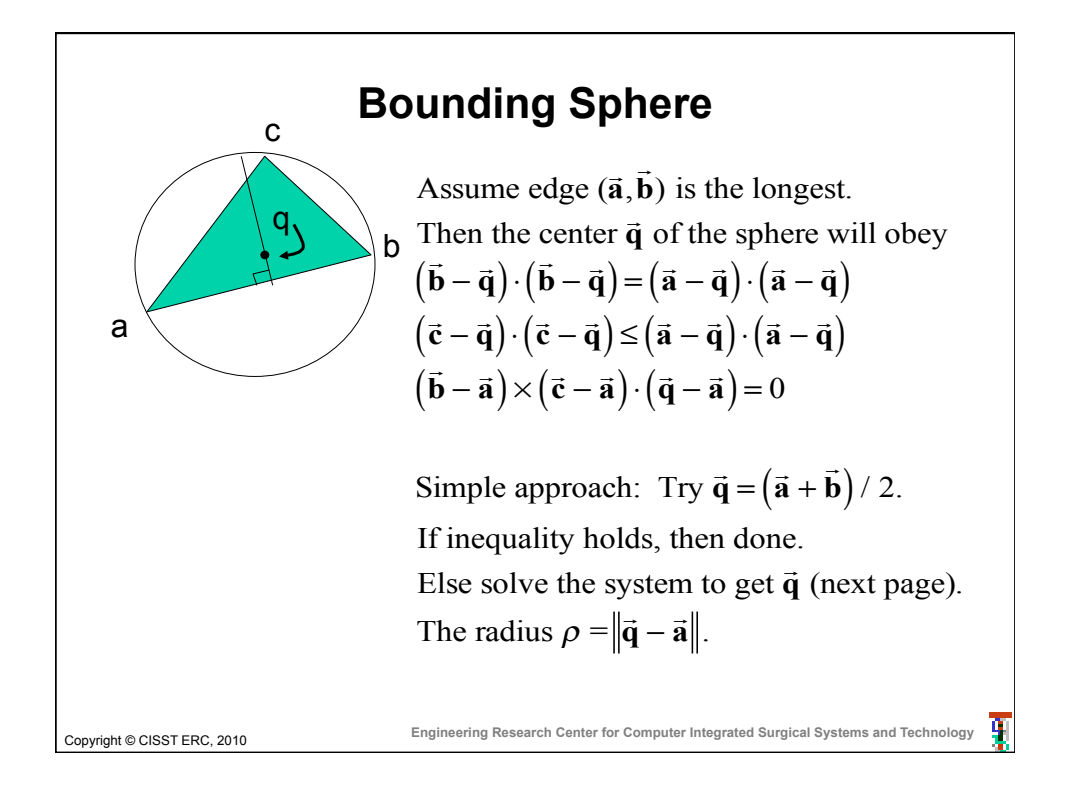

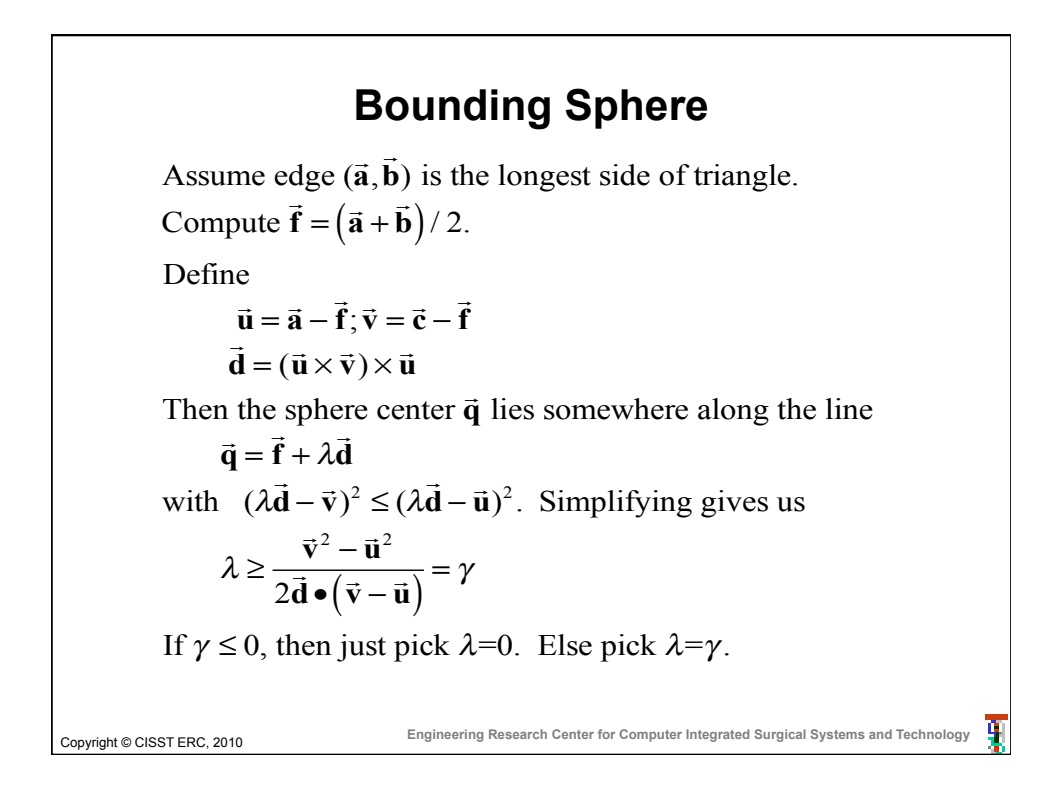

## **Simple Search with Bounding Boxes**

```
Copyright © CISST ERC, 2010 Engineering Research Center for Computer Integrated Surgical Systems and Technology 
  // Triangle i has corners [\vec{\mathsf{p}}_i, \vec{\mathsf{q}}_i, \vec{\mathsf{r}}_i]I Bounding box lower = \vec{L}_i = [L_{xi}, L_{yi}, L_{zi}]^T; upper = \vec{U}_i = [U_{xi}, U_{yi}, U_{zi}]^Tbound = ∞
 for i = 1 to N do
 { if (L_{x_i} - bound \le a_{x_i} \le U_{x_i} + bound) and (L_{y_i} - bound \le a_{y_i} \le U_{y_i} + bound)and (L_{zi} - bound \le a_{zi} \le U_{zi} + bound) then
         { \vec{h} = FindClosestPoint(\vec{a},[\vec{p}<sub>i</sub>,\vec{q}<sub>i</sub>,\vec{r}<sub>i</sub>]);
            if 
h − 
a < bound then
                 { 

c =

h; bound = 
h − 
a ;};
         };
 };
```
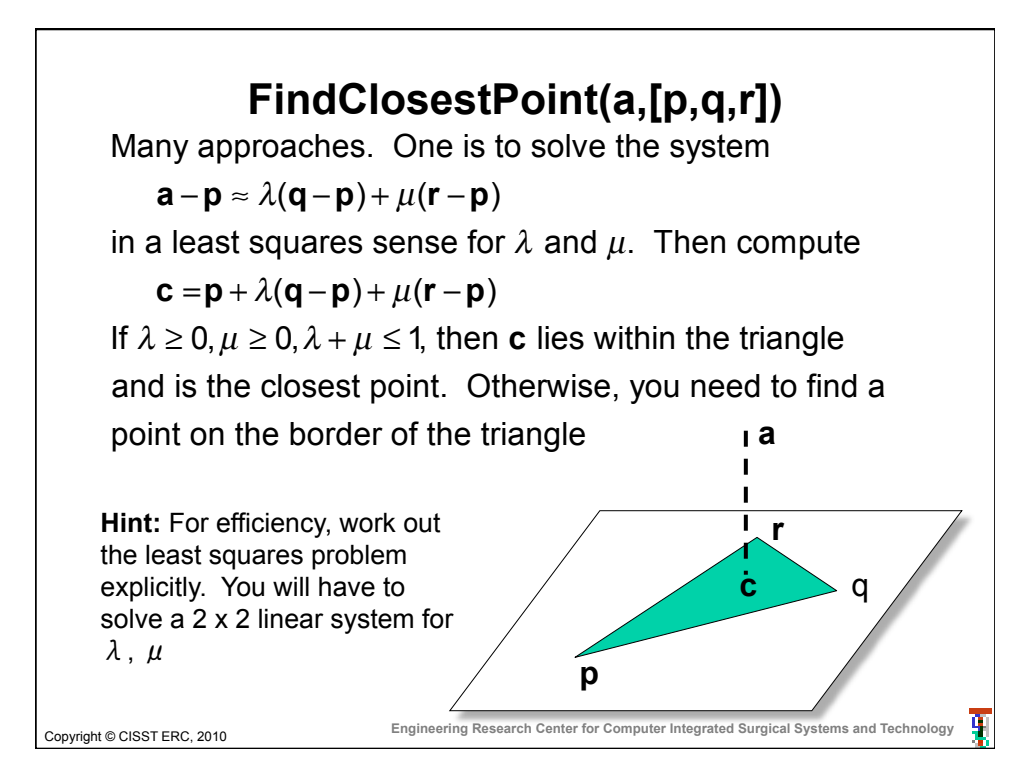

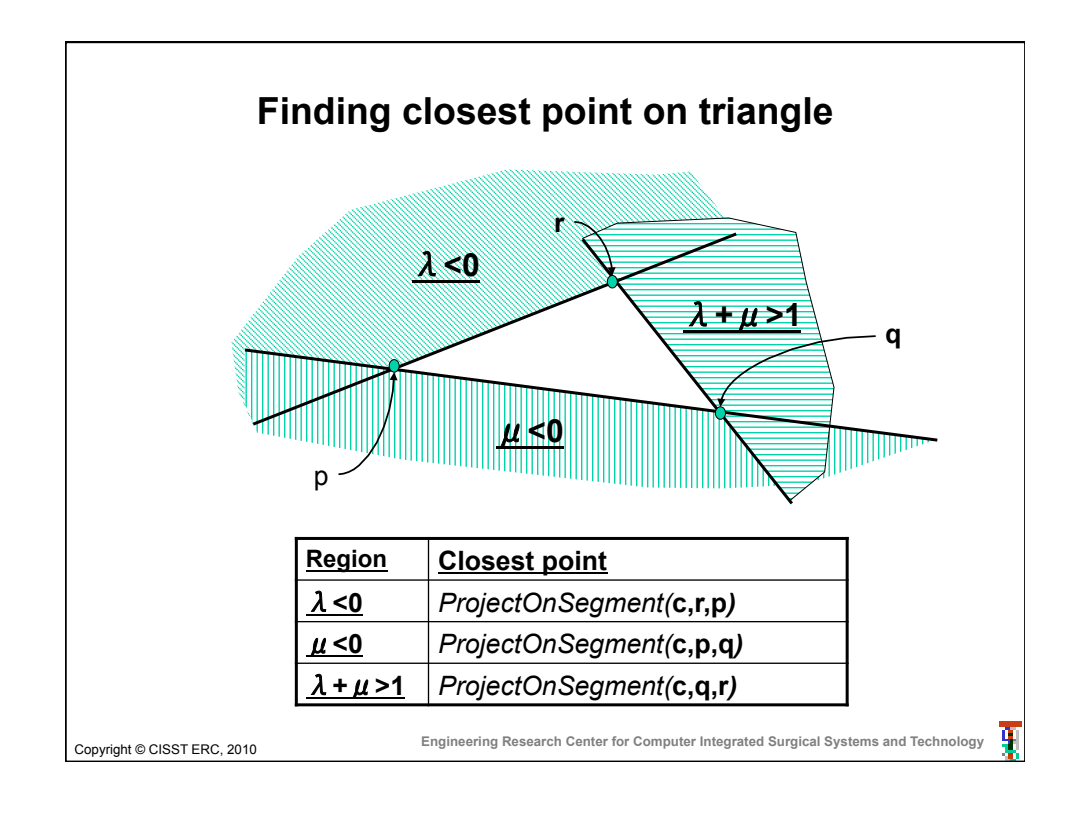

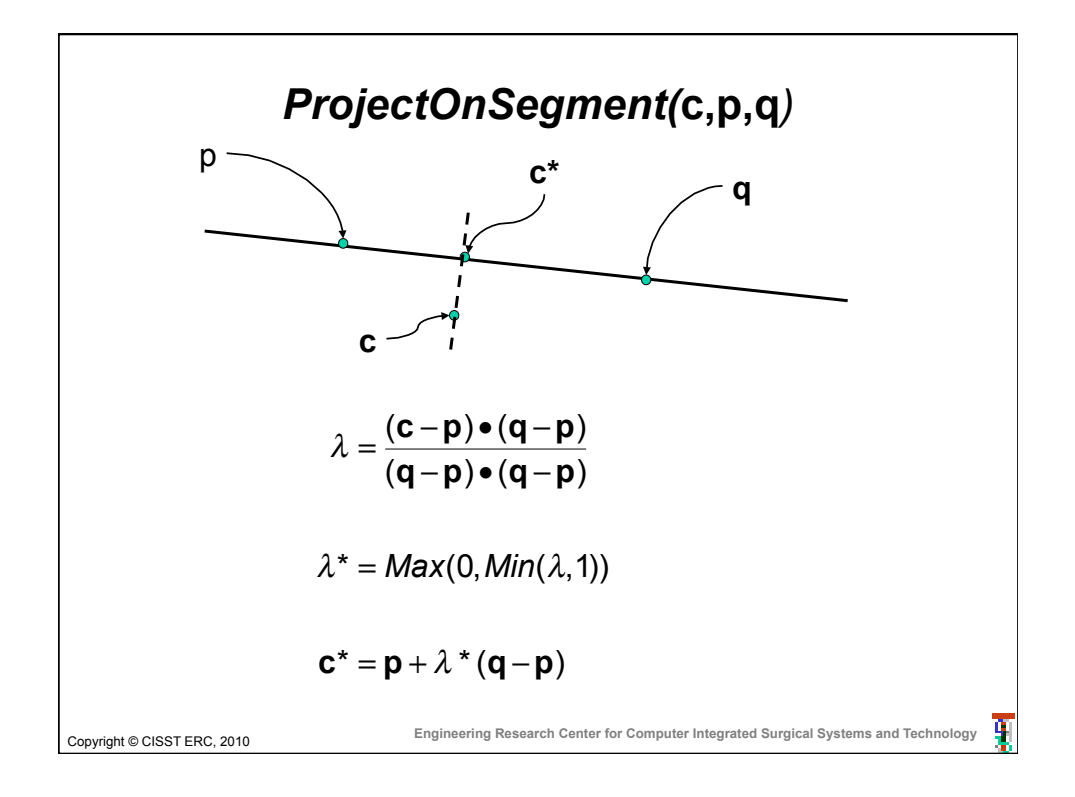

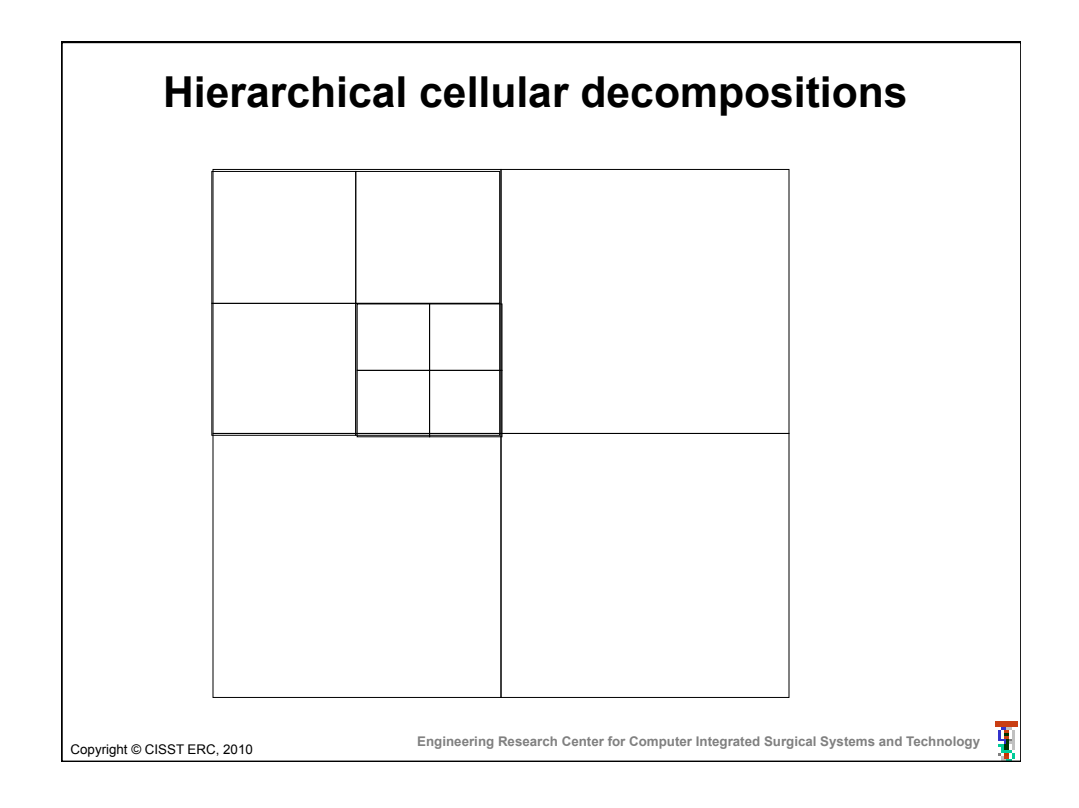

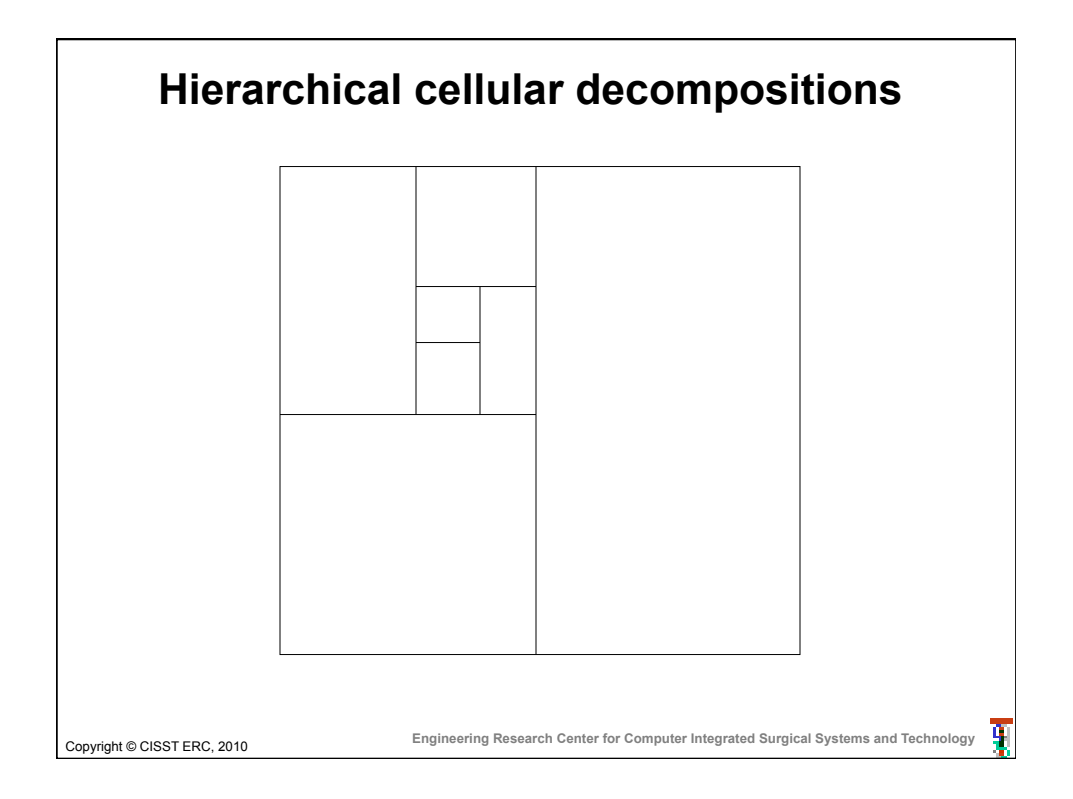

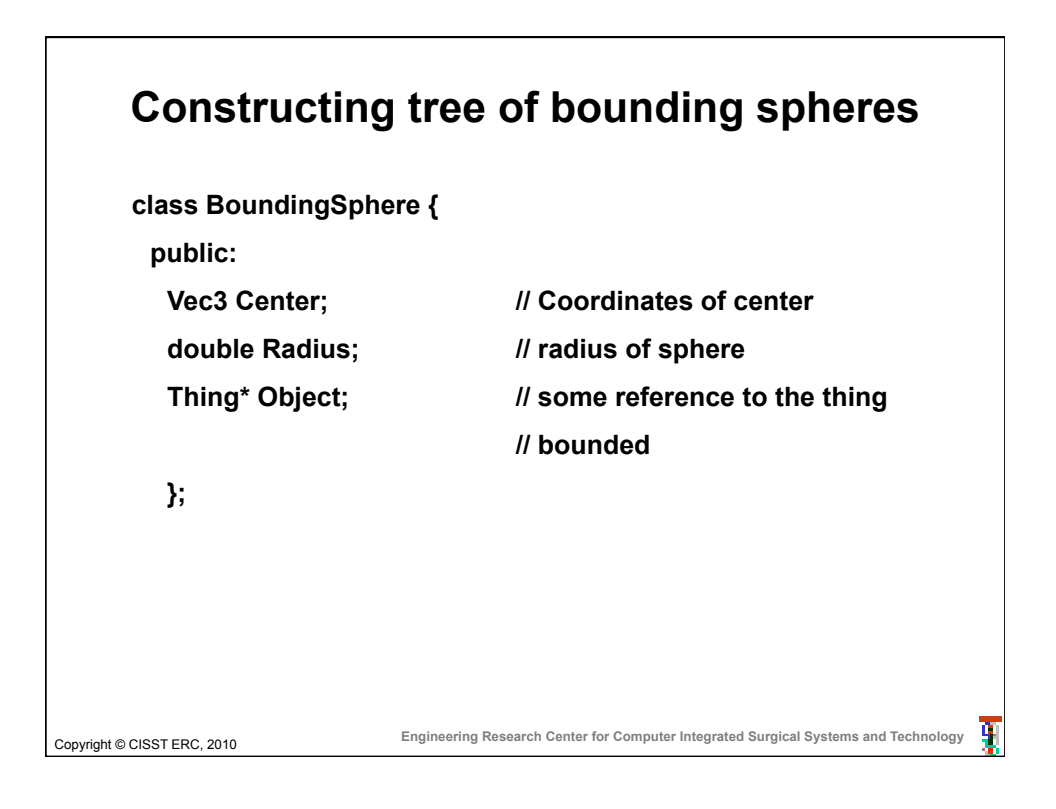

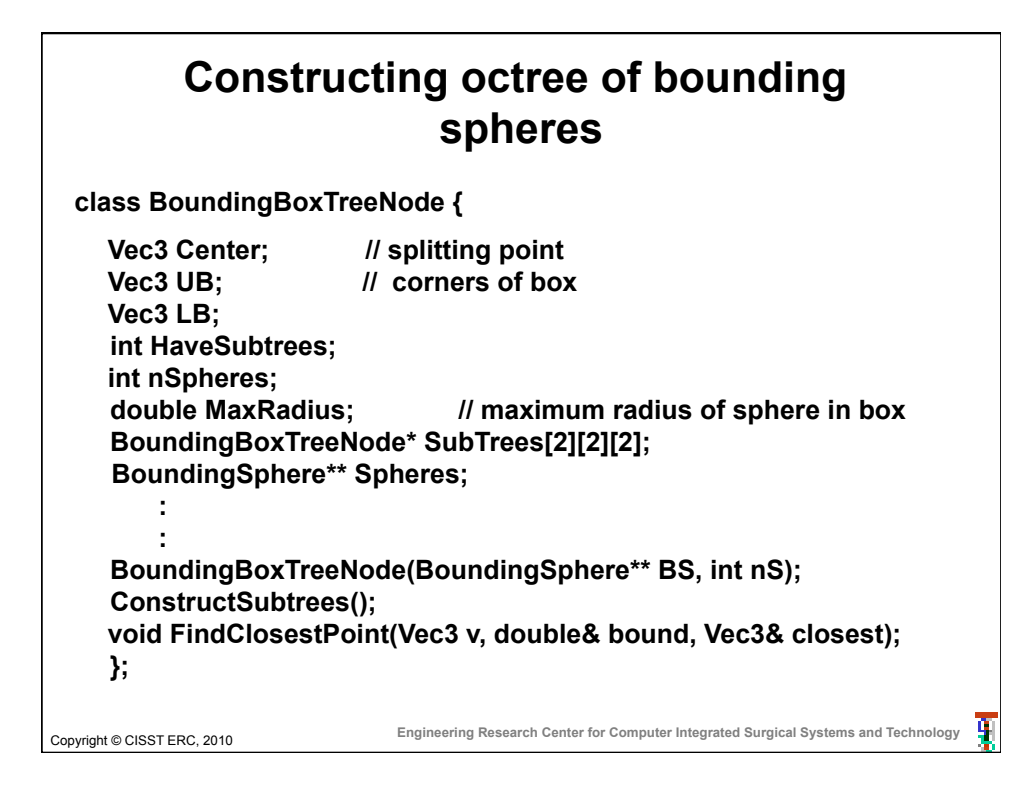

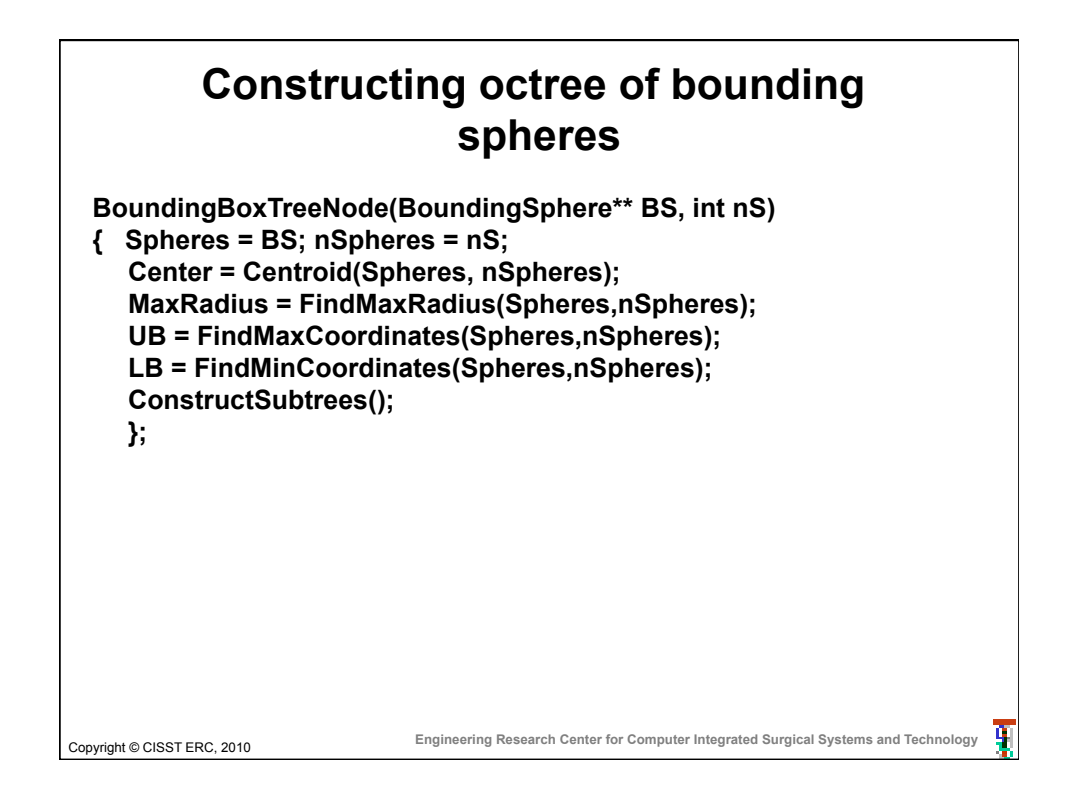

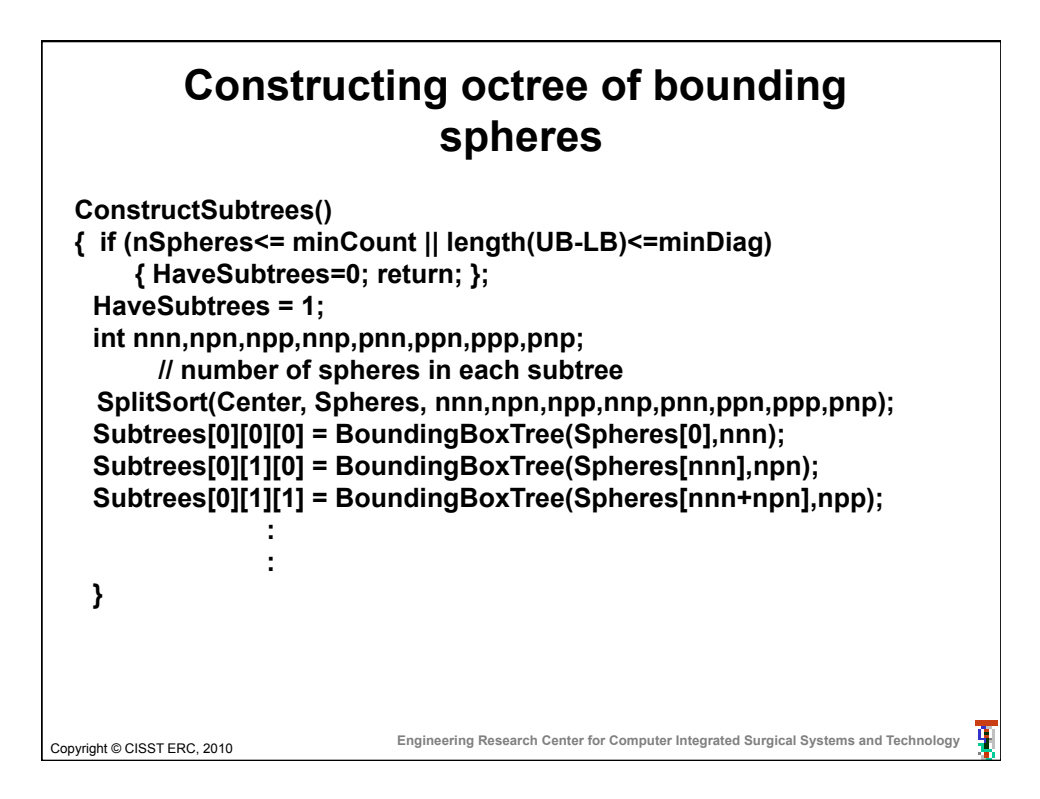

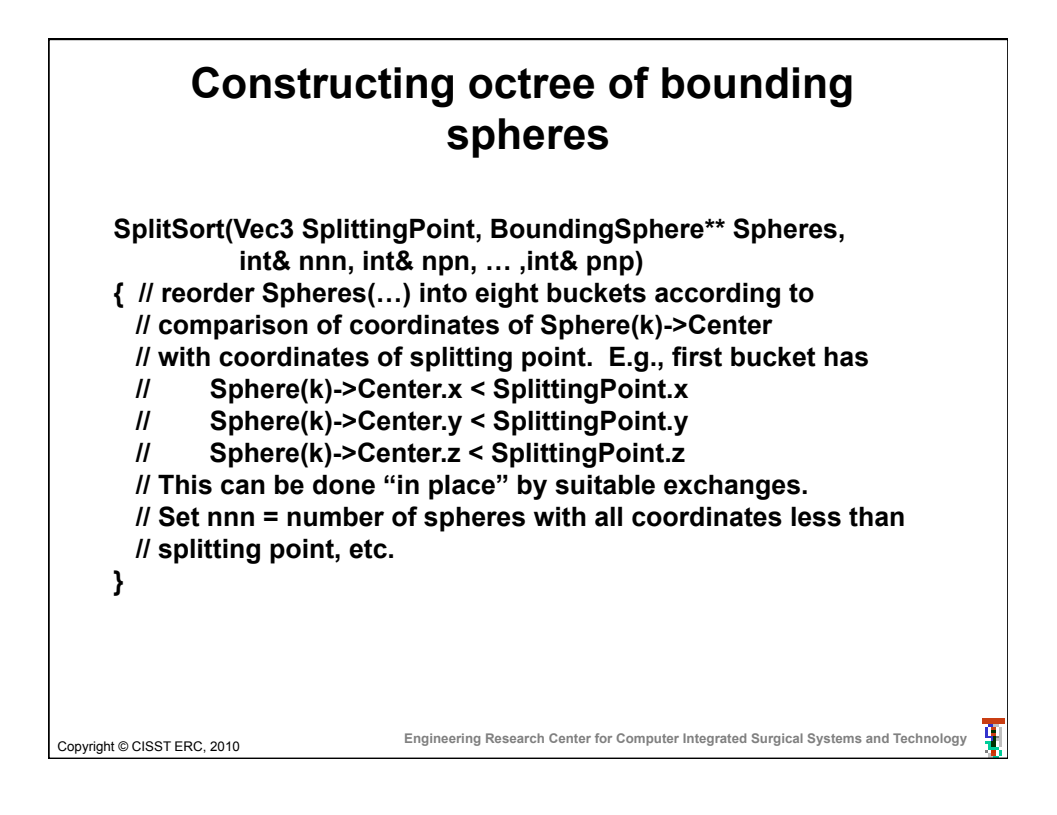

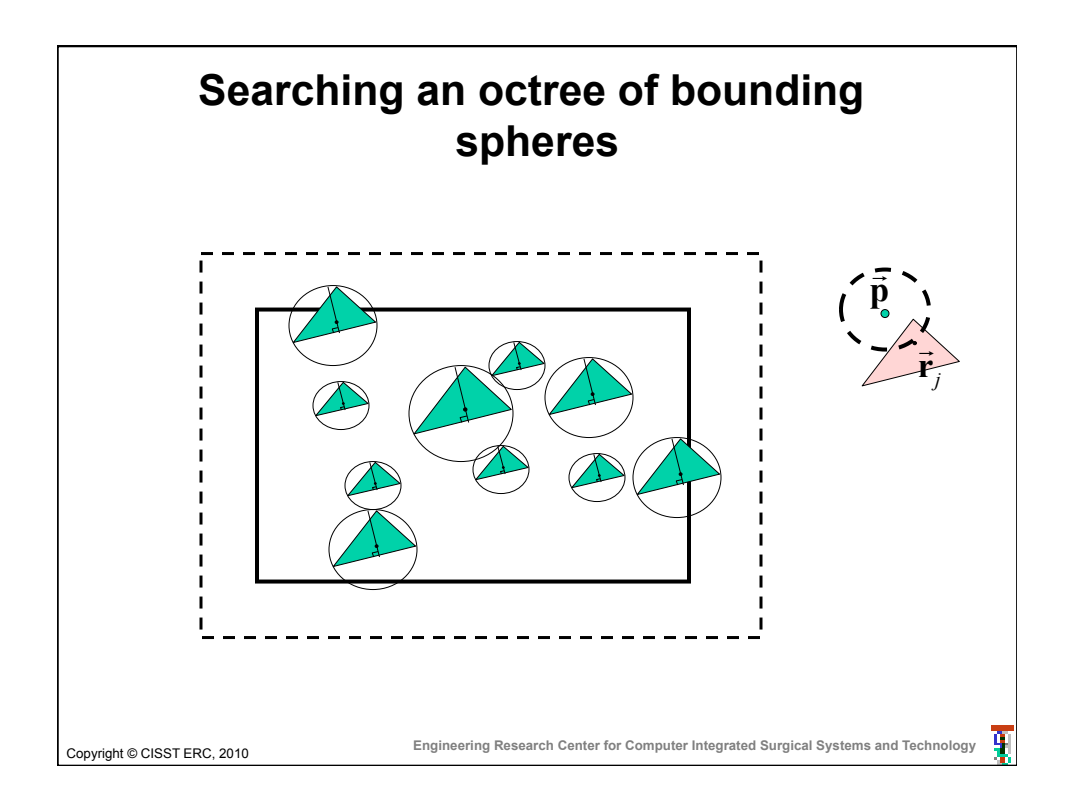

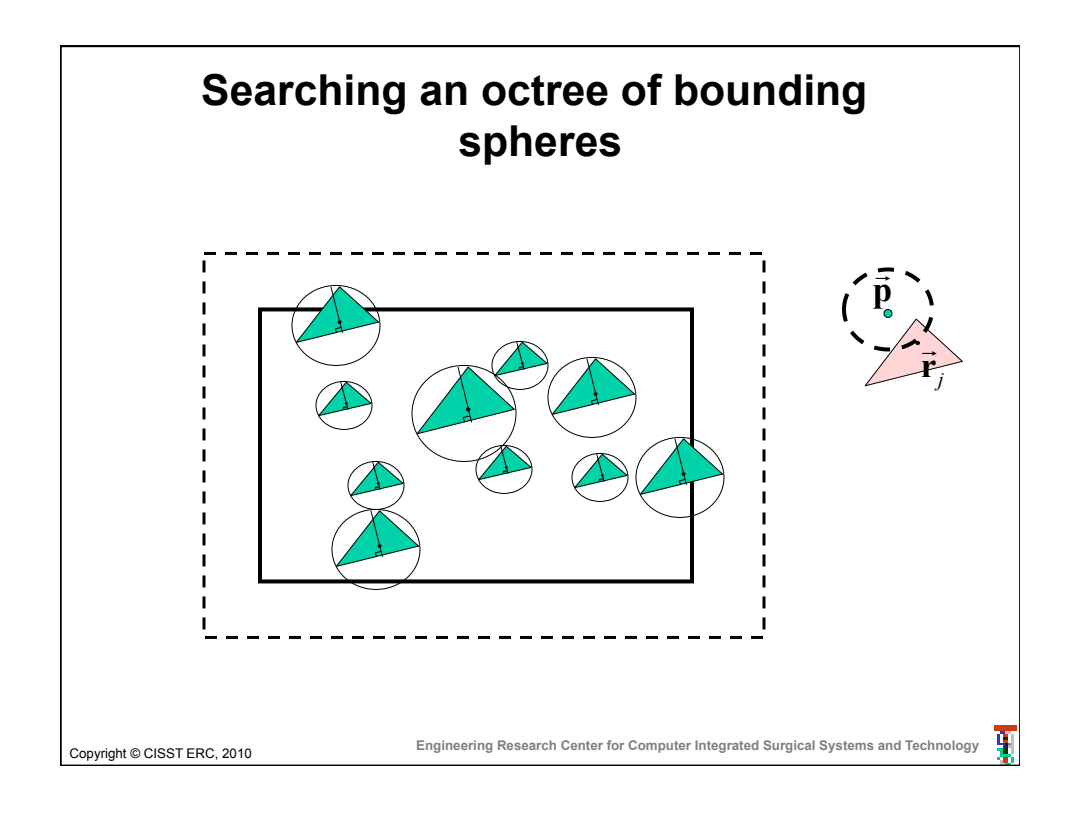

## **Searching an octree of bounding spheres**

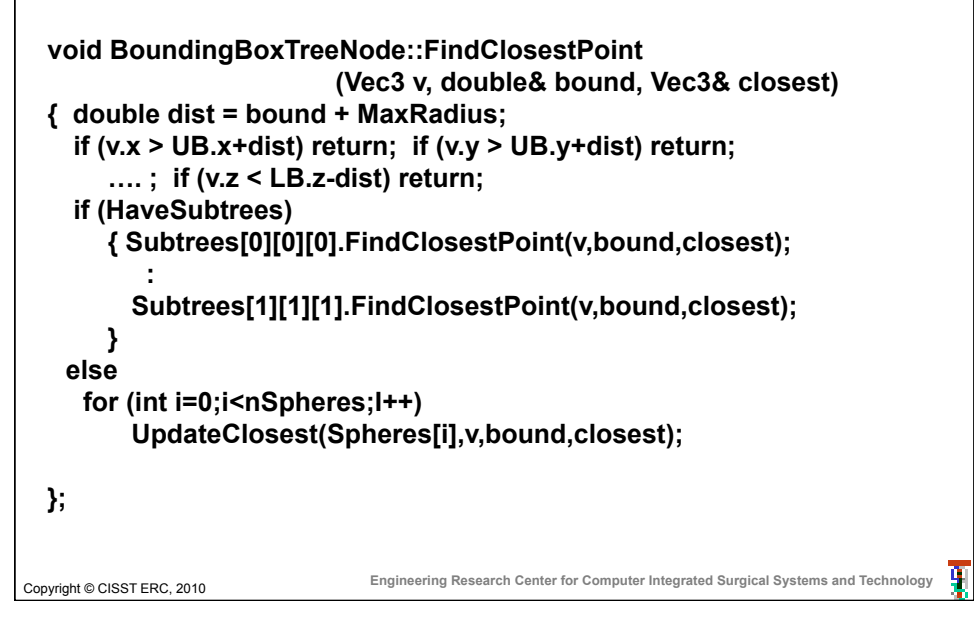

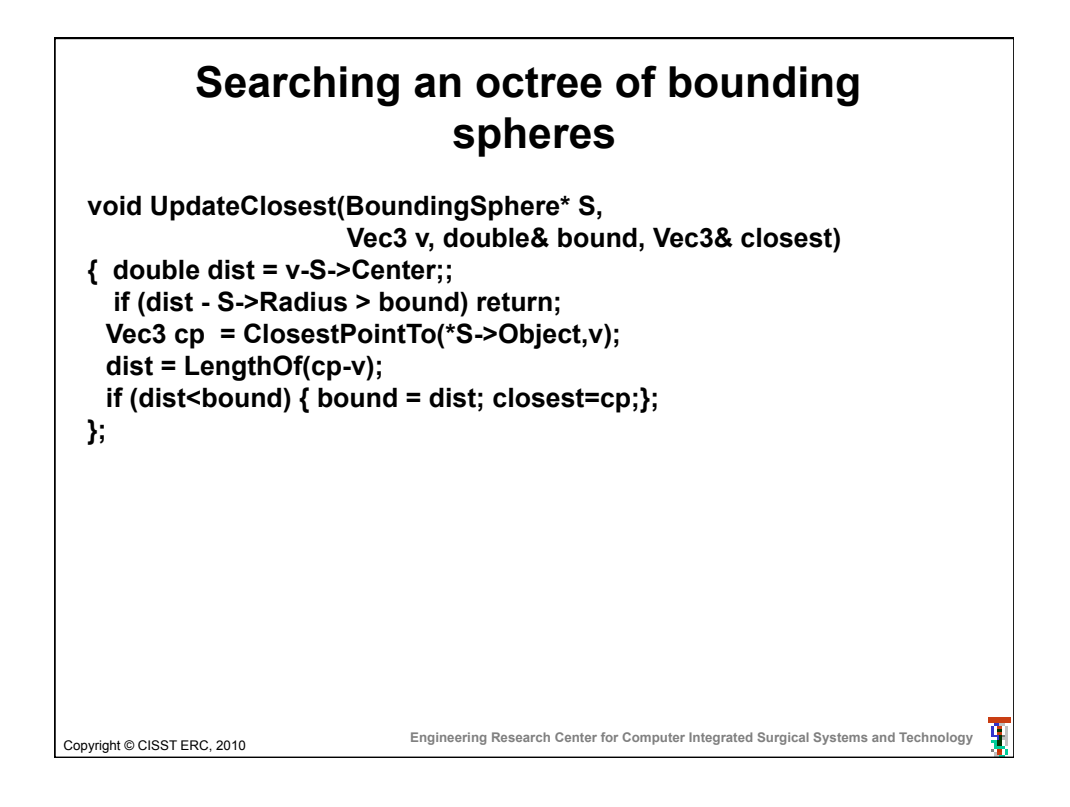

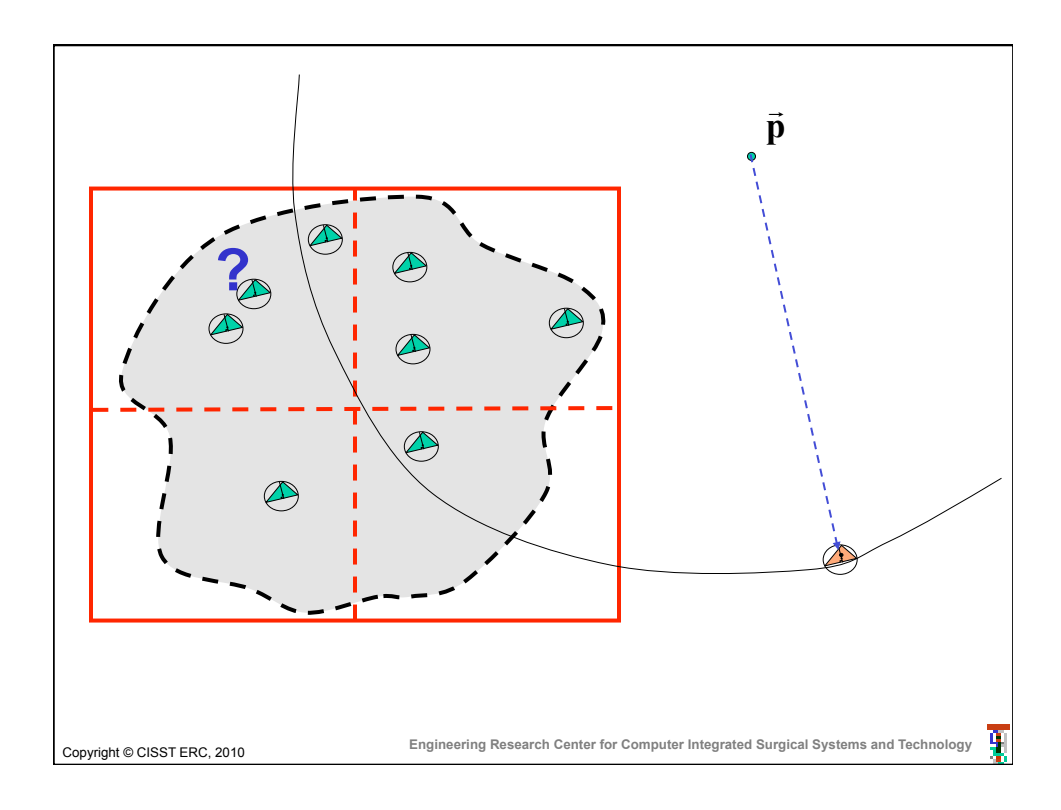

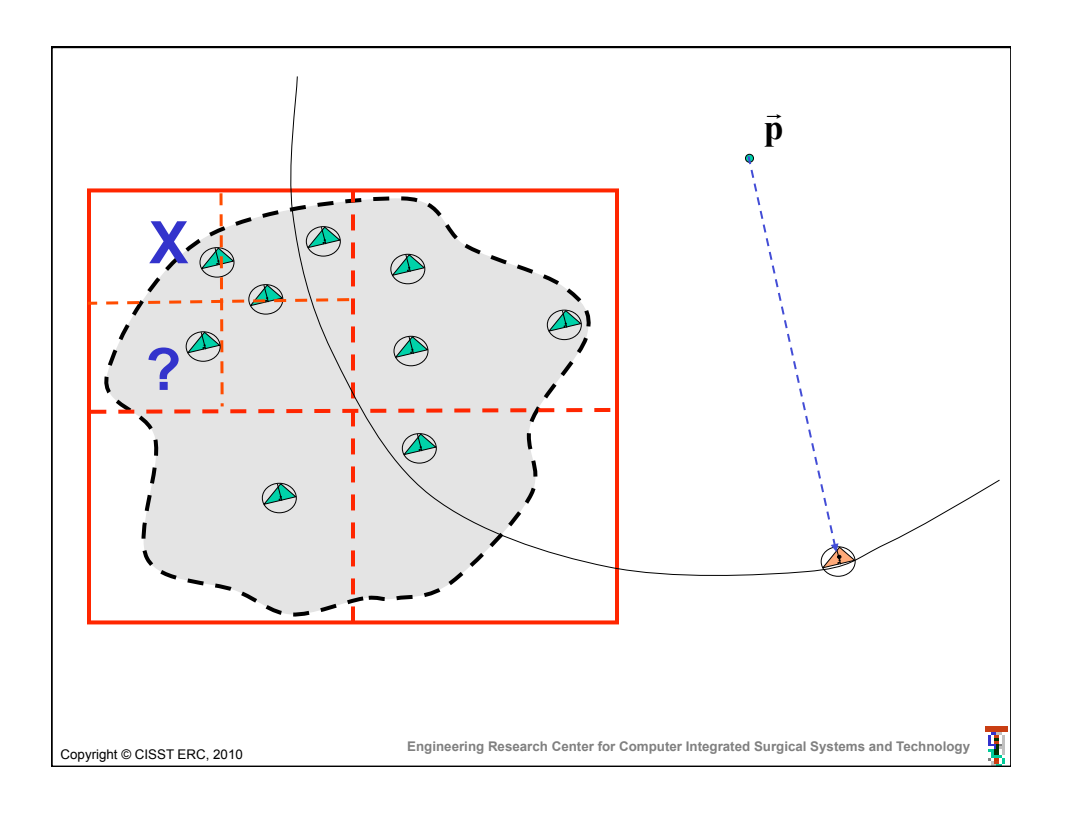

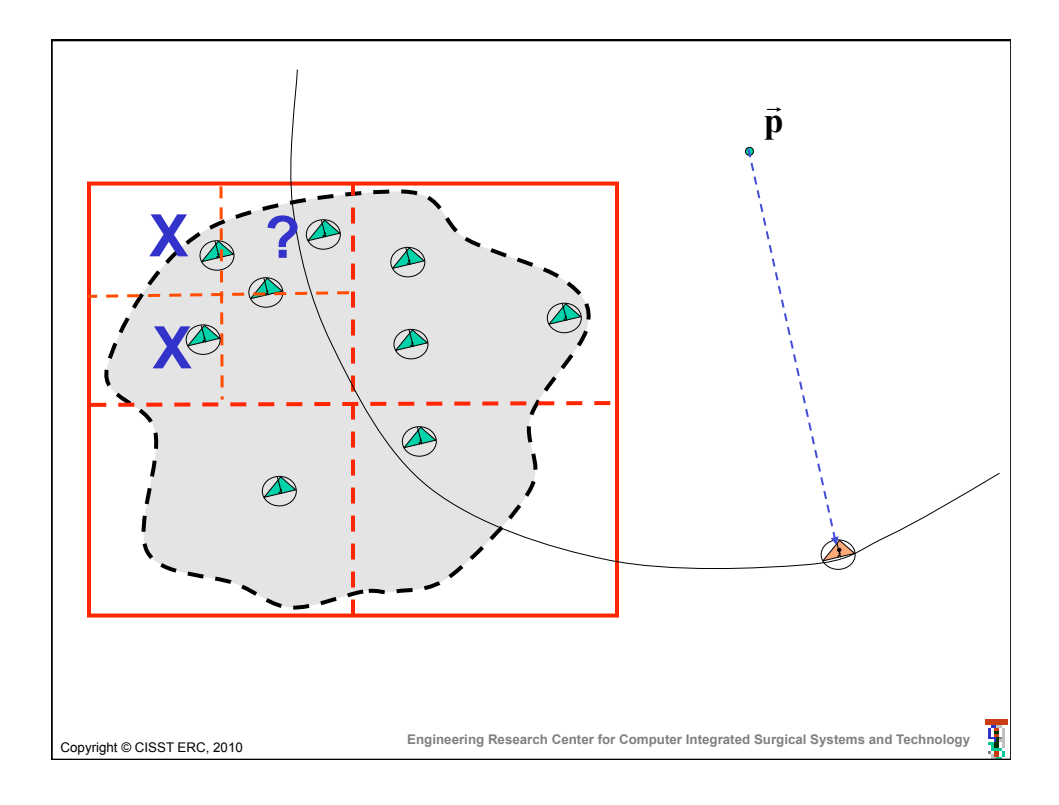

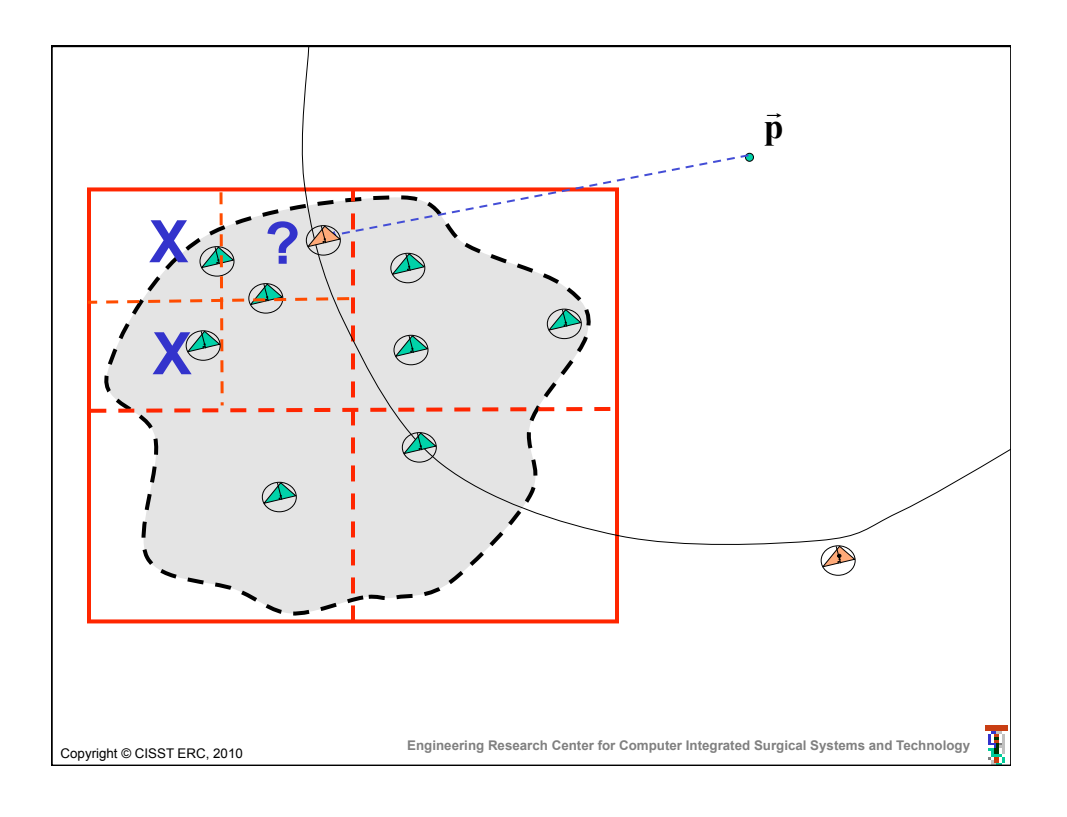

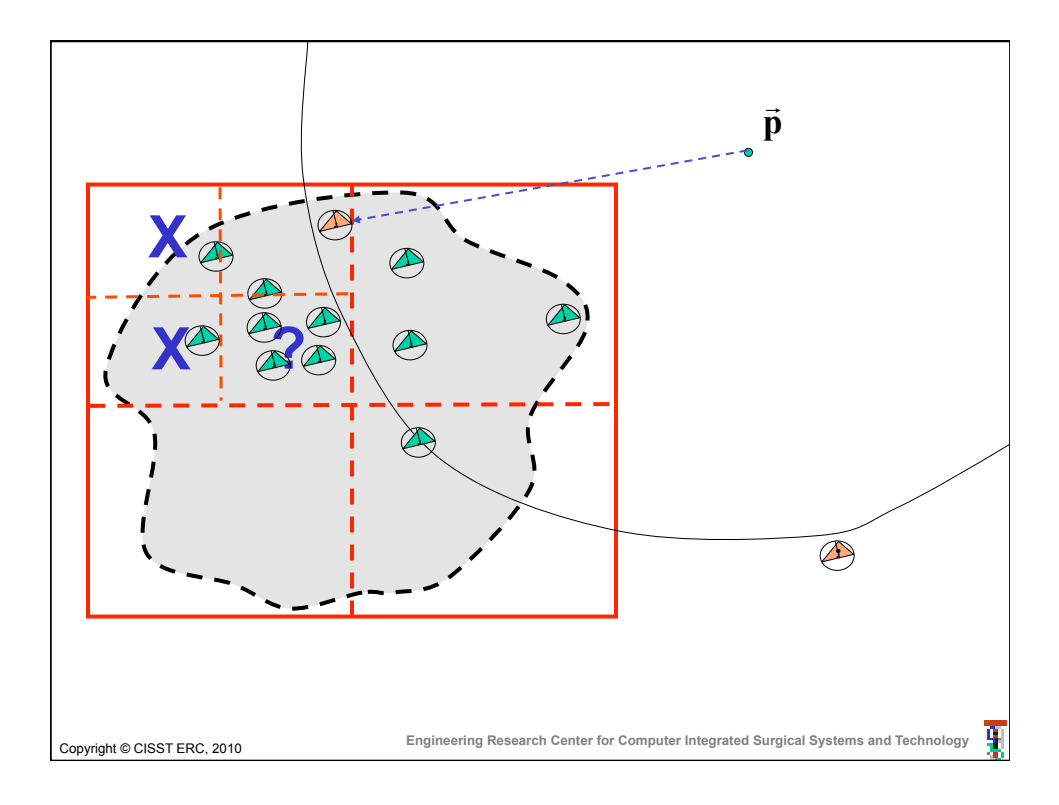

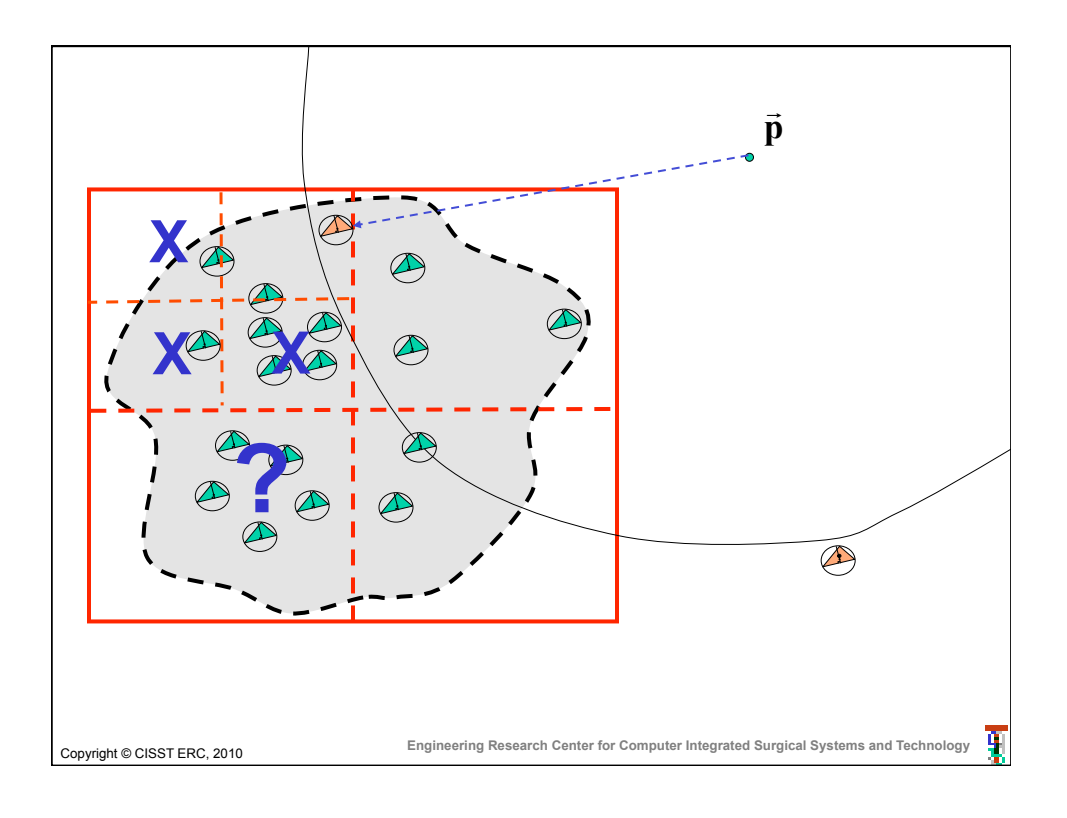

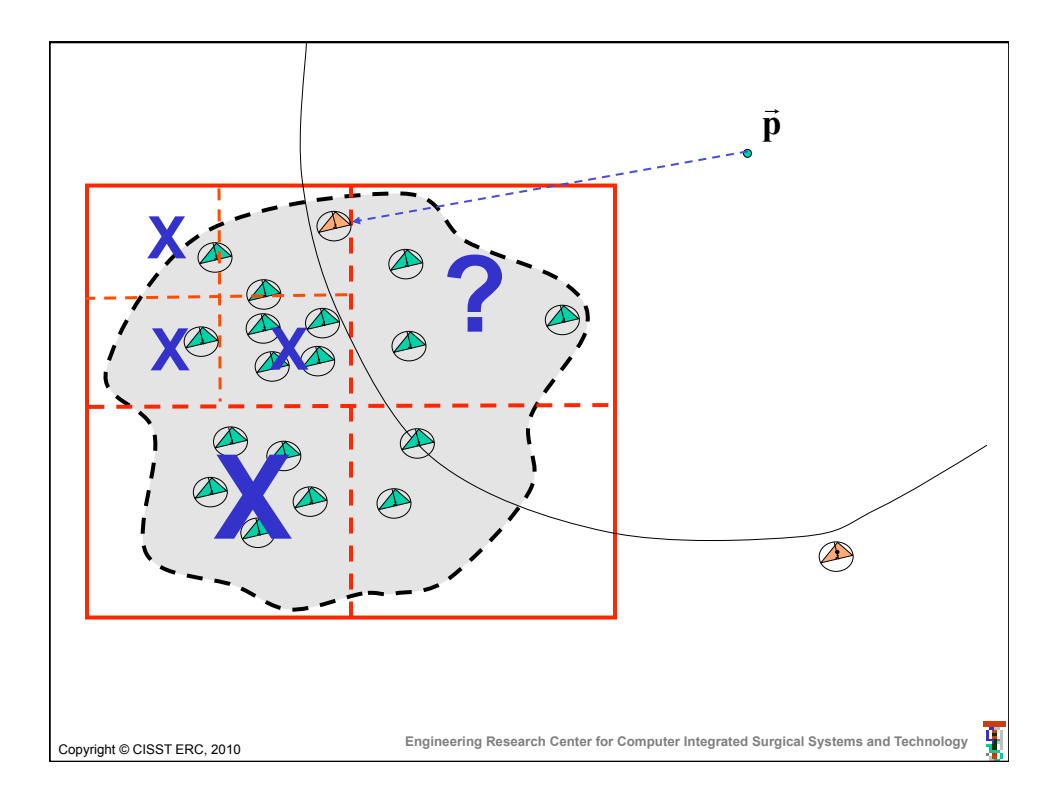

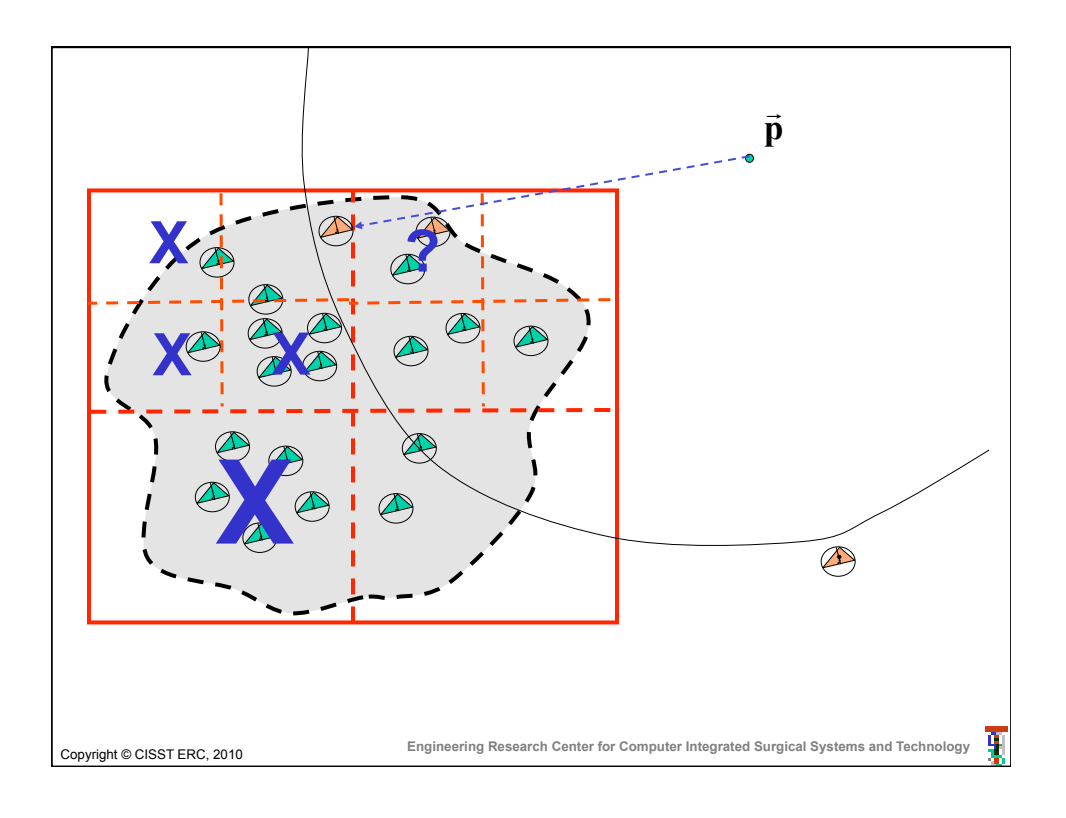

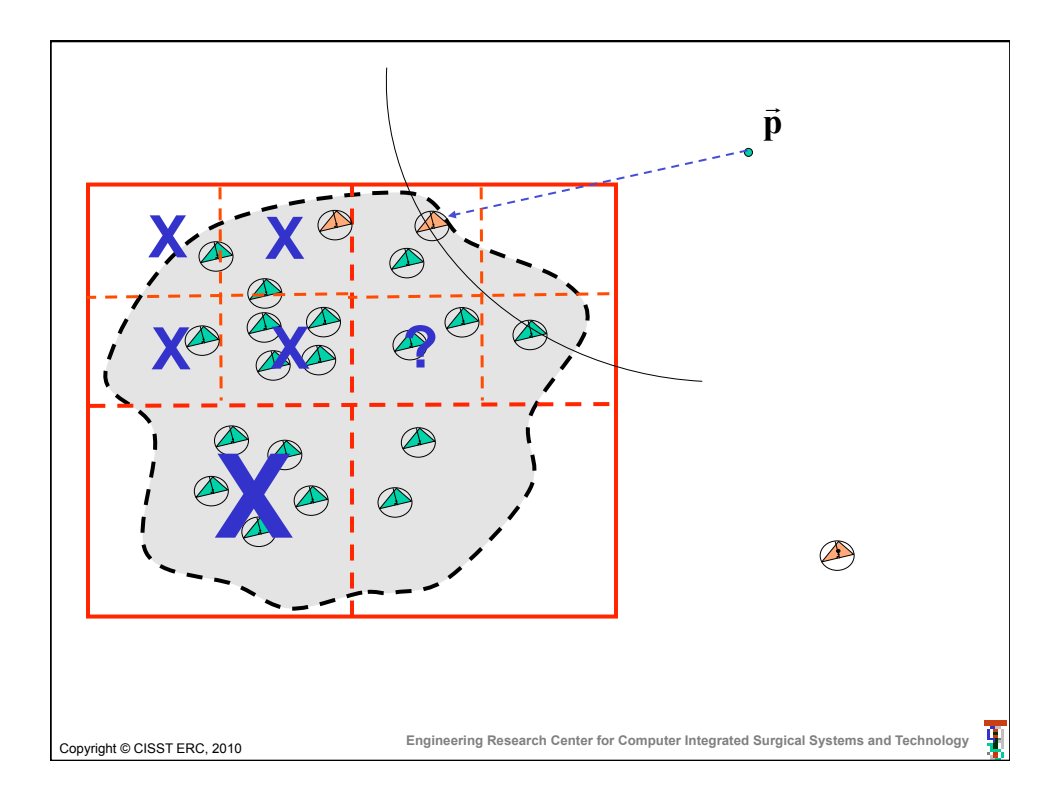

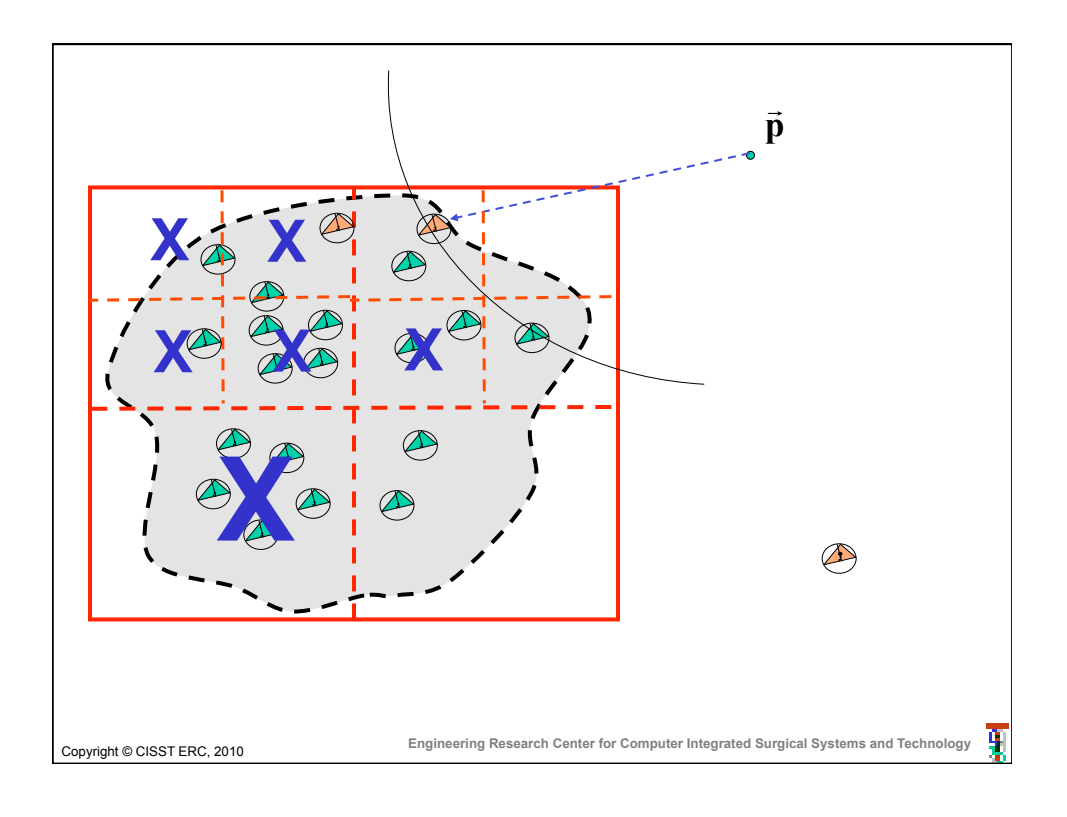

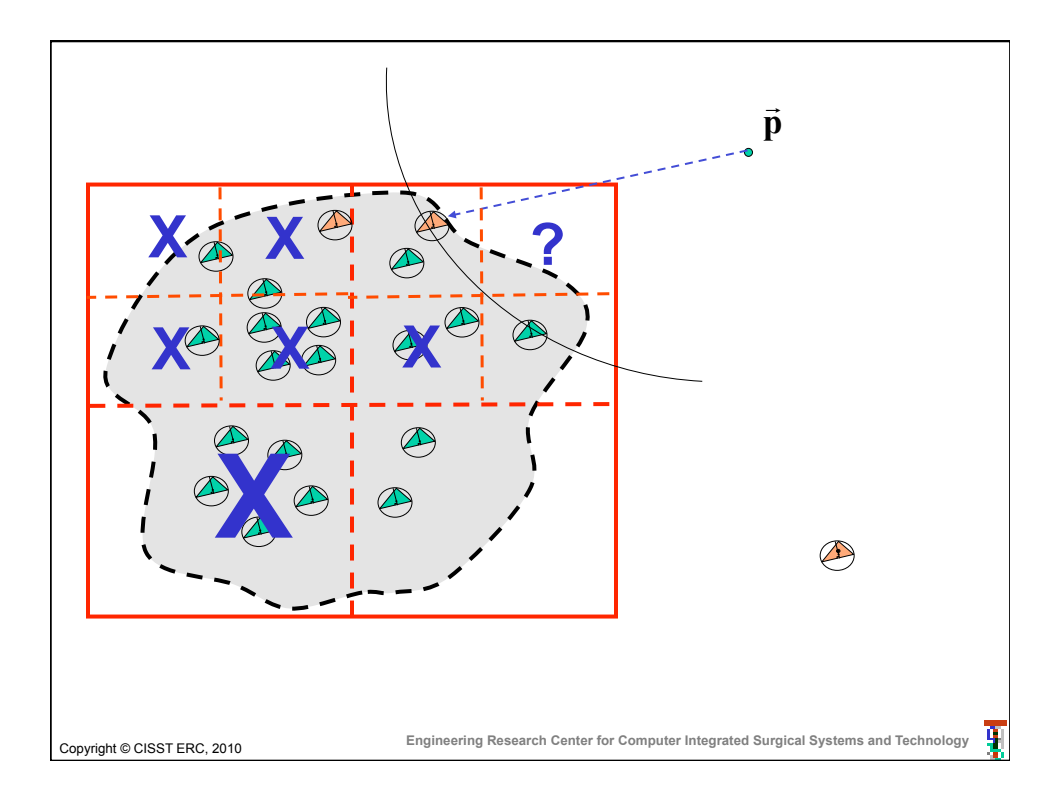

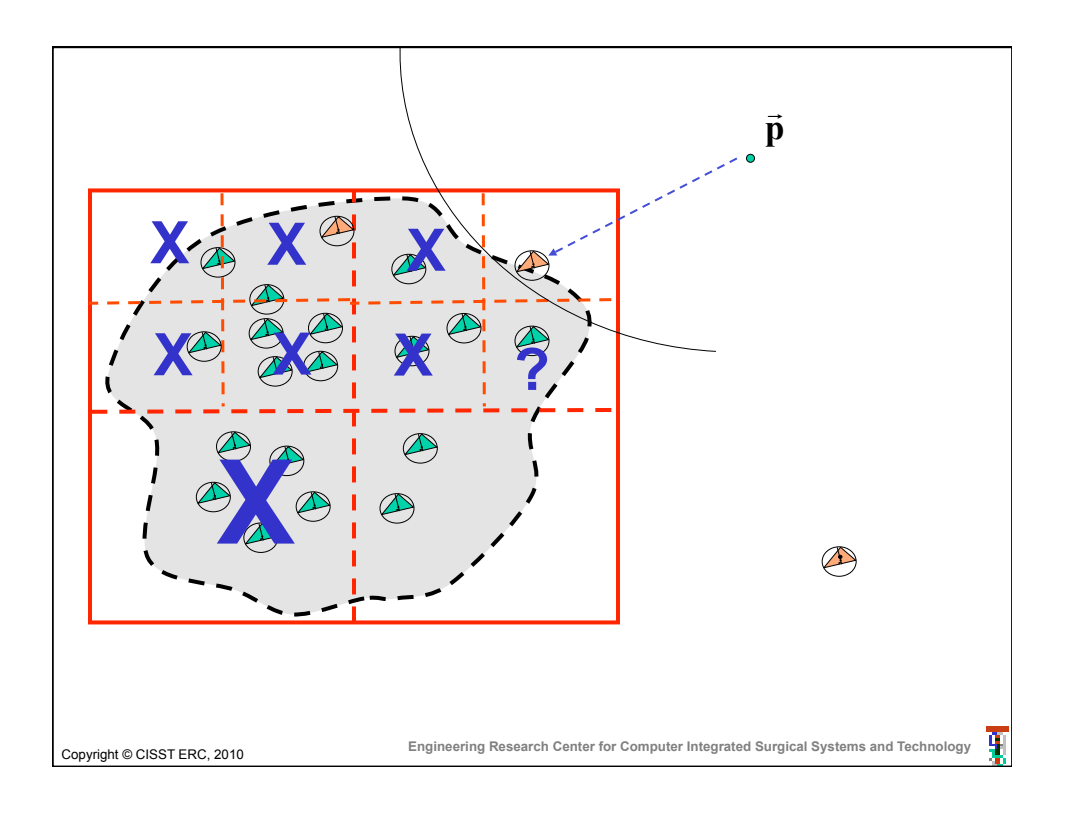

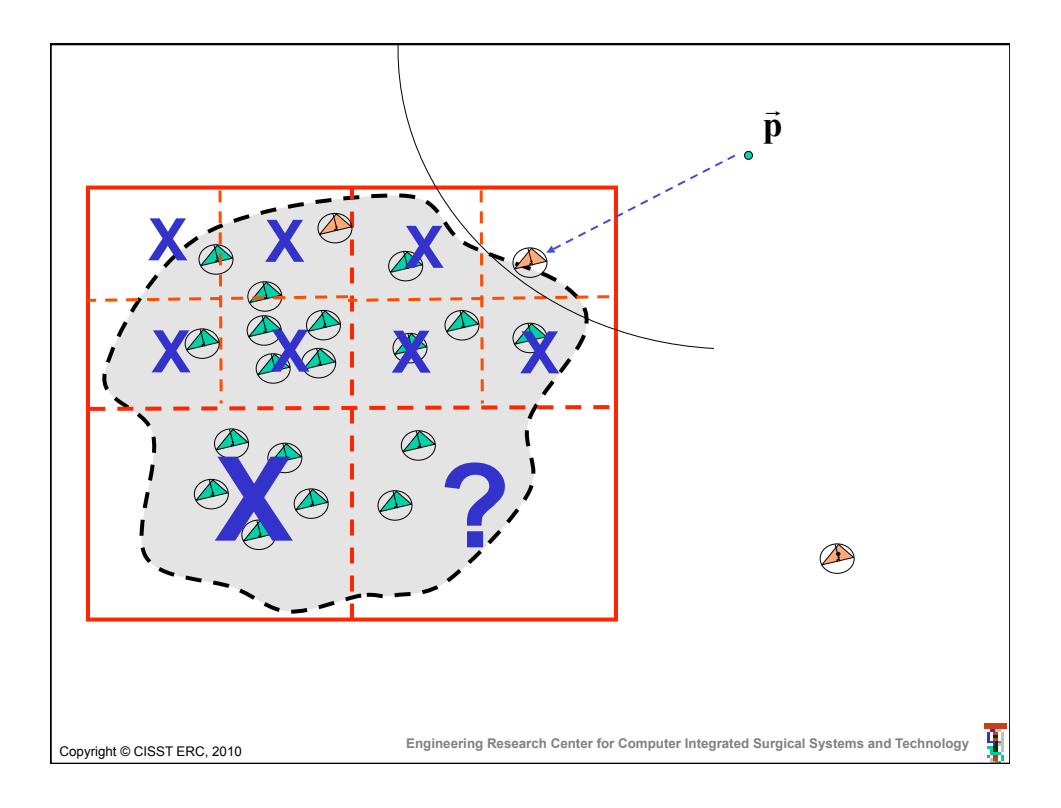

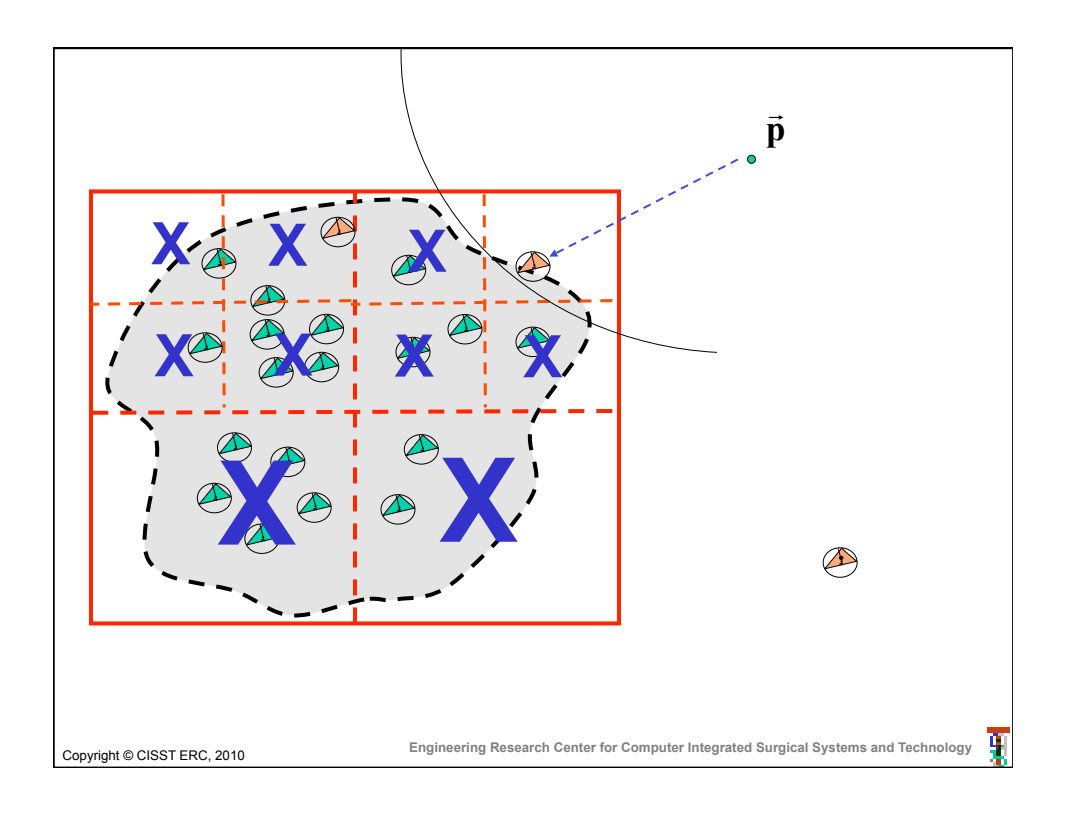

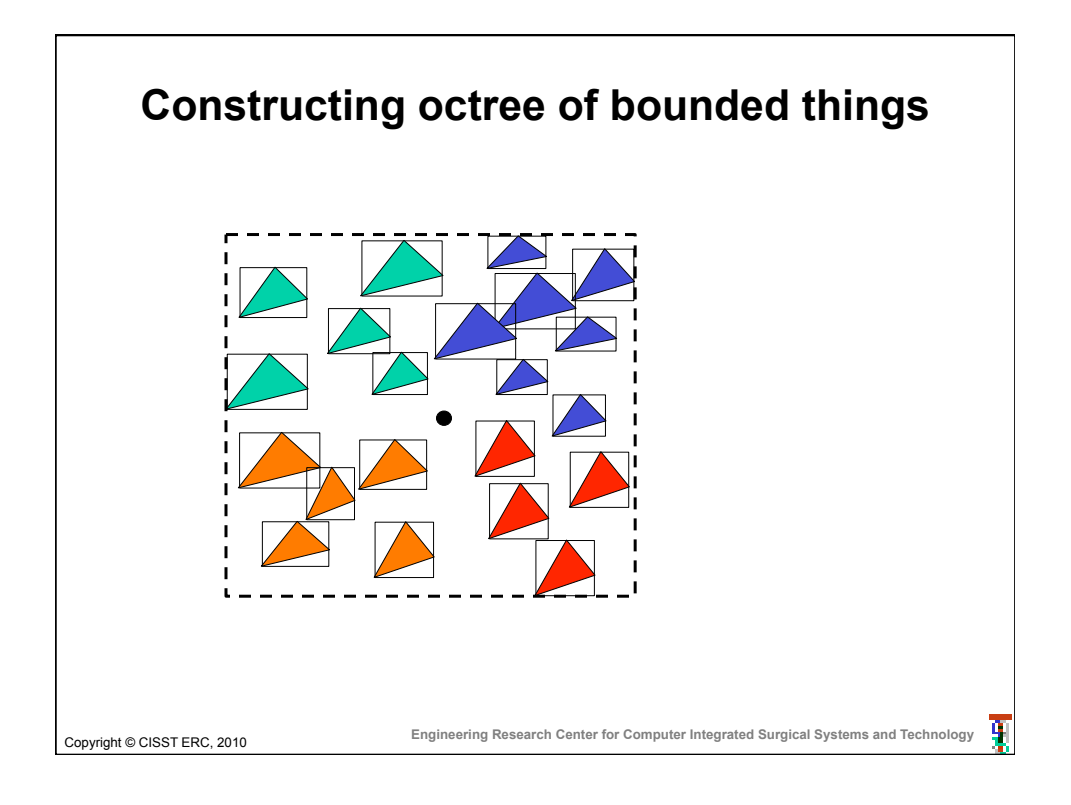

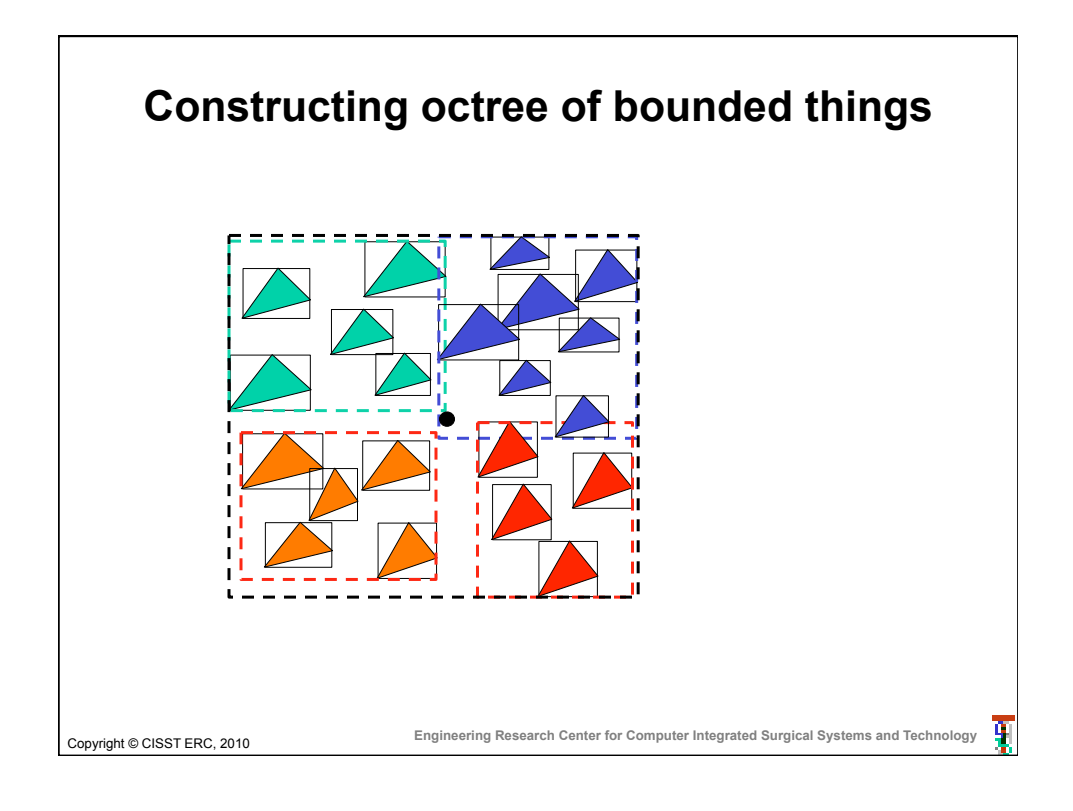

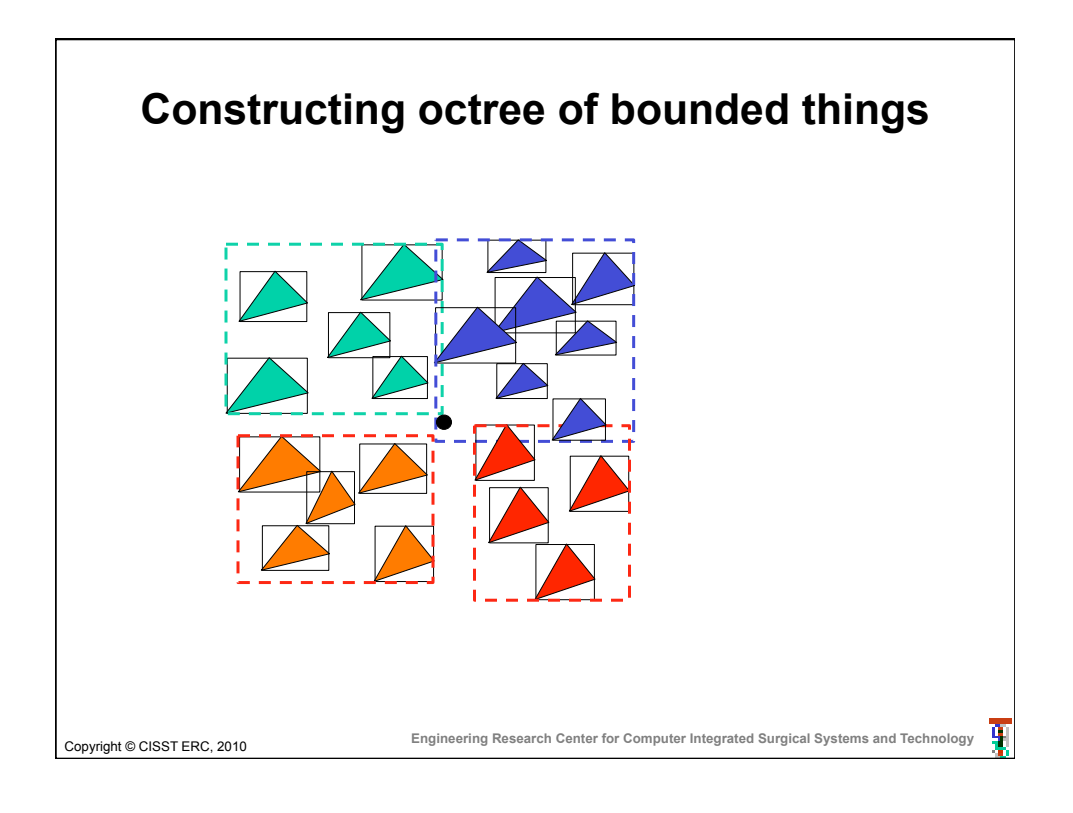

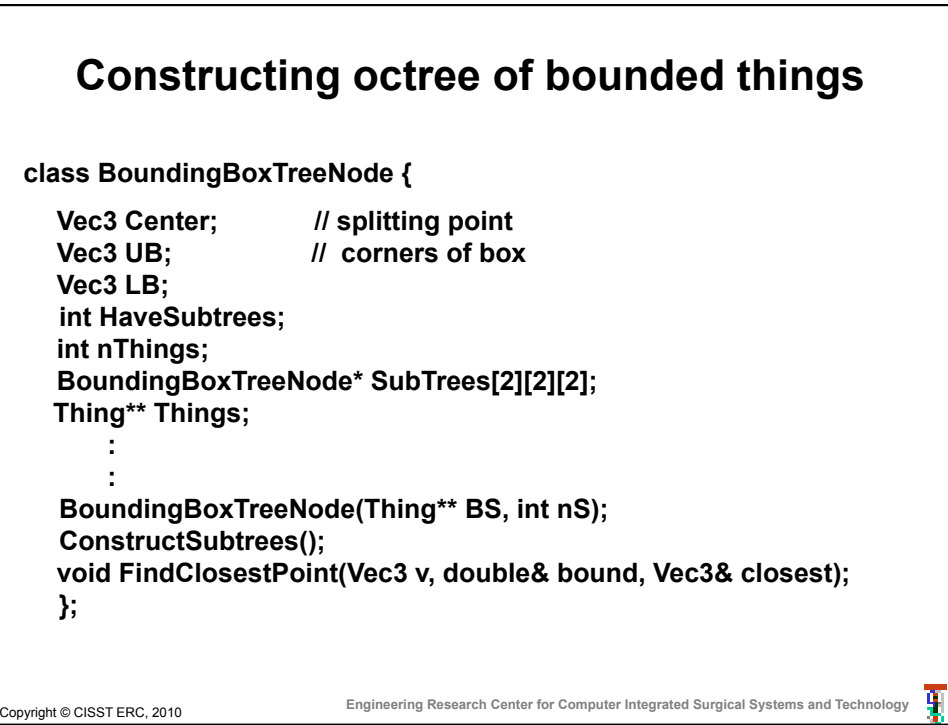

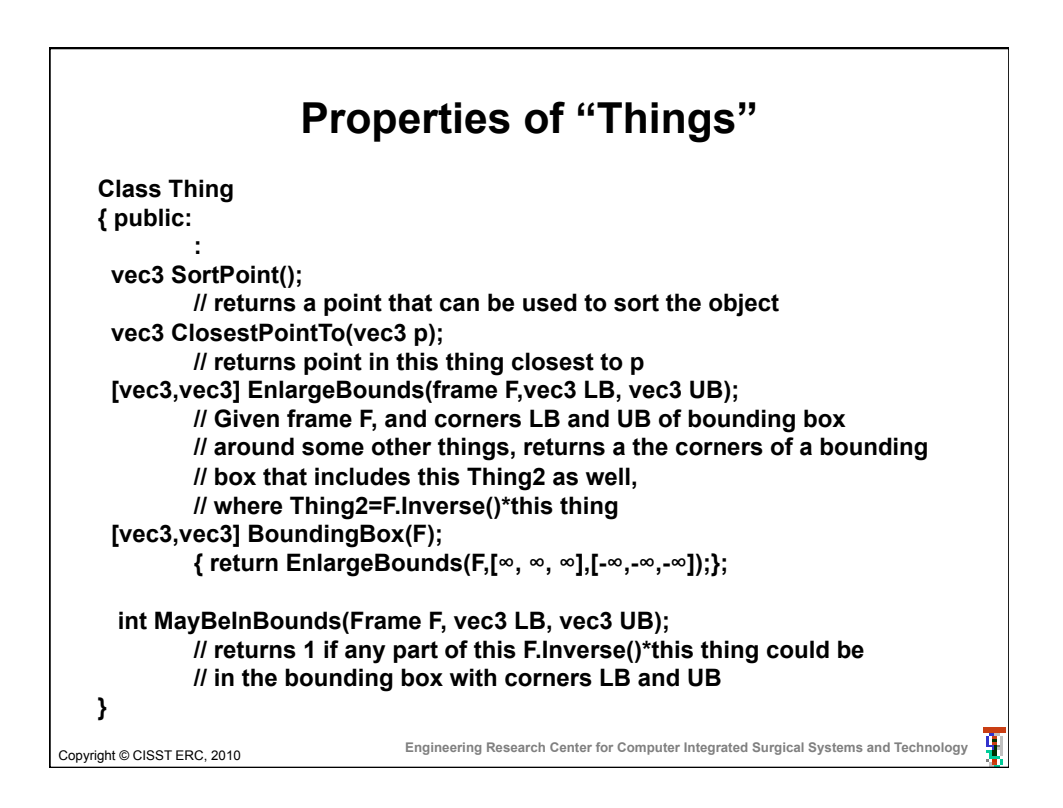

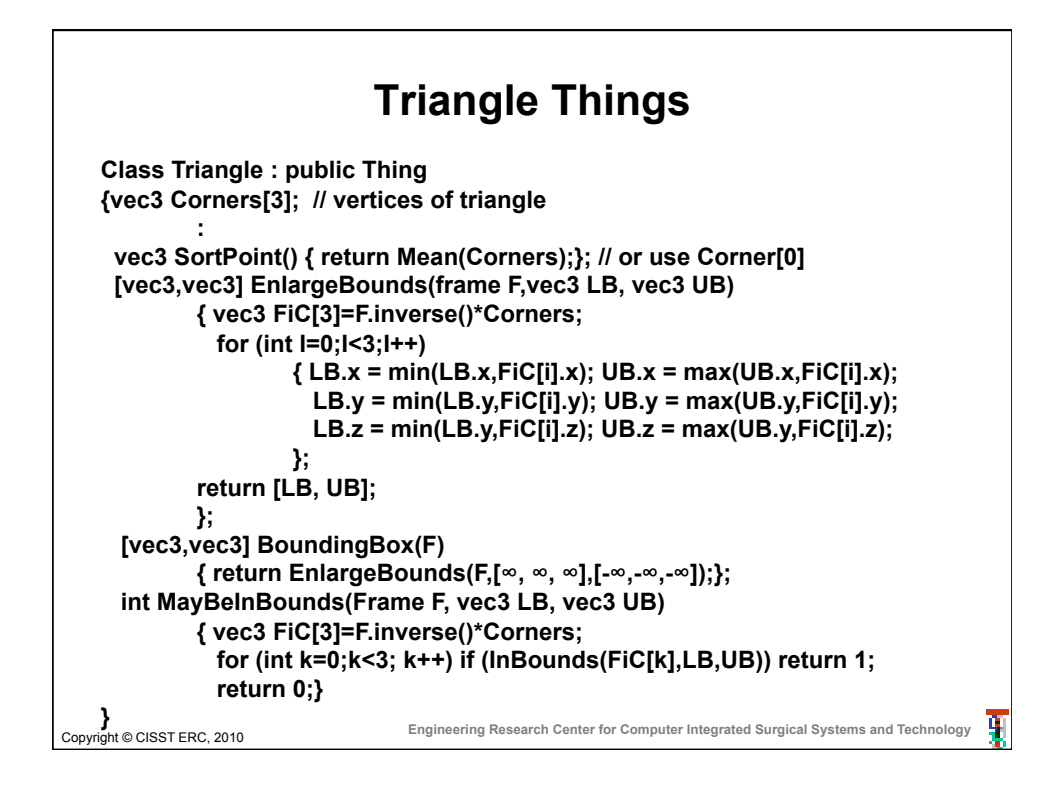

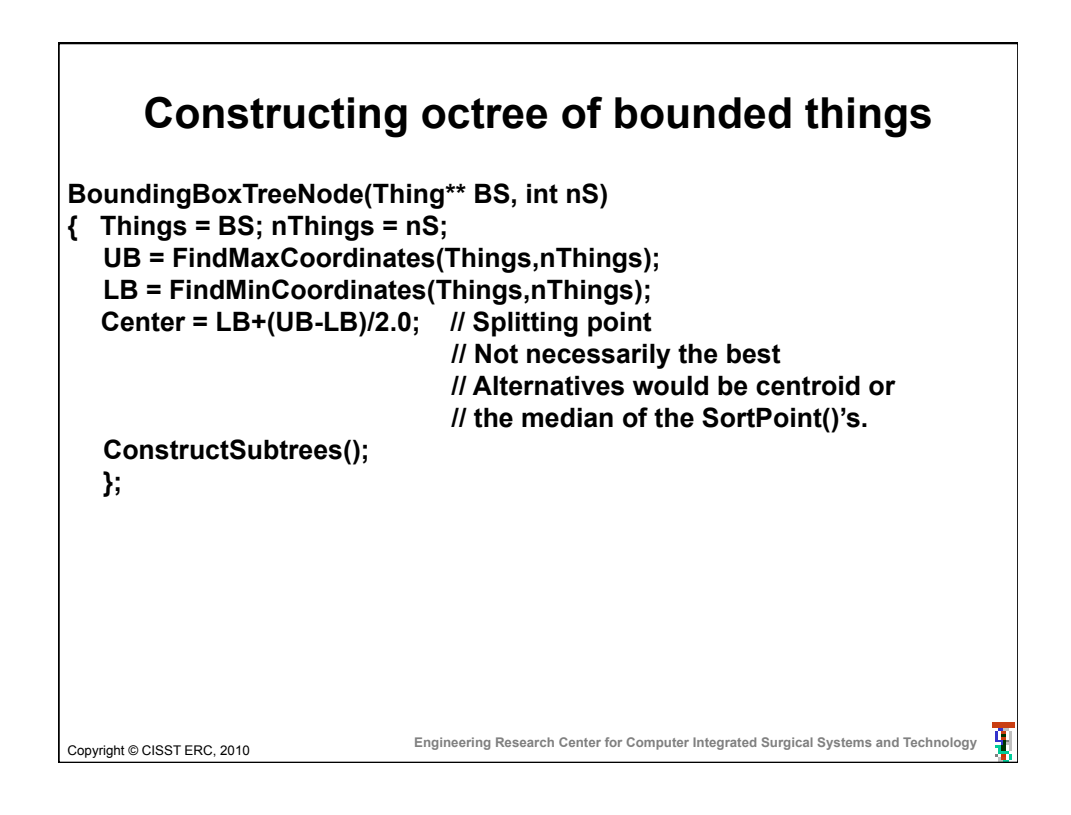

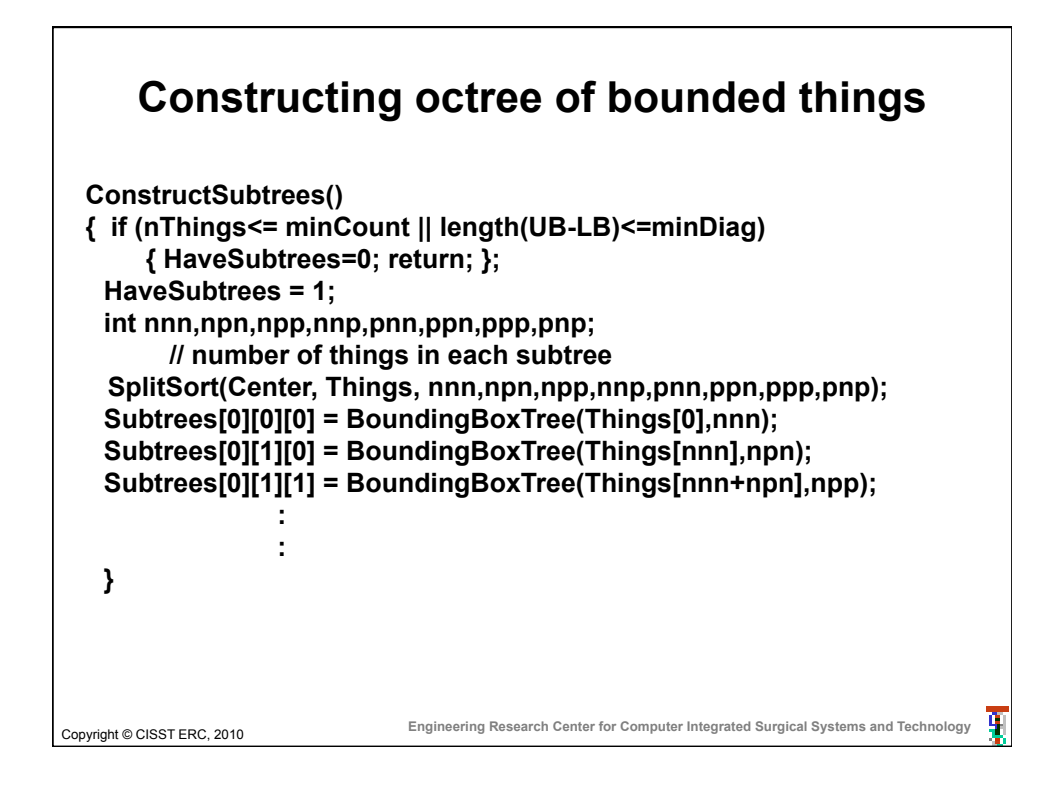

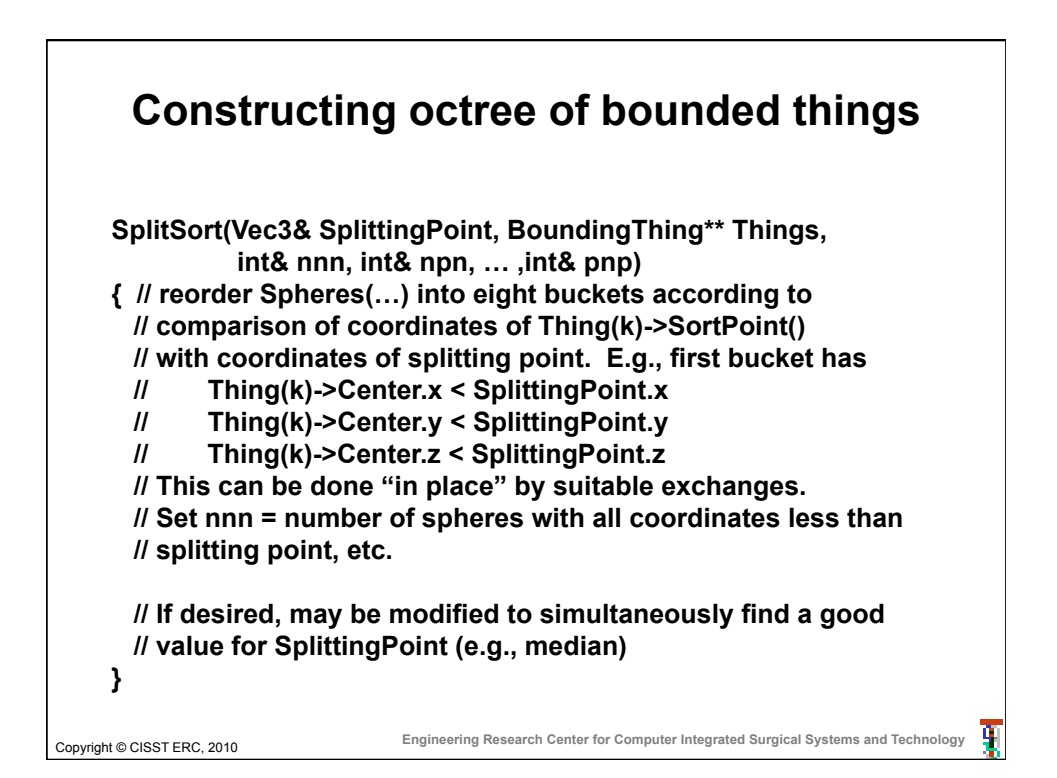

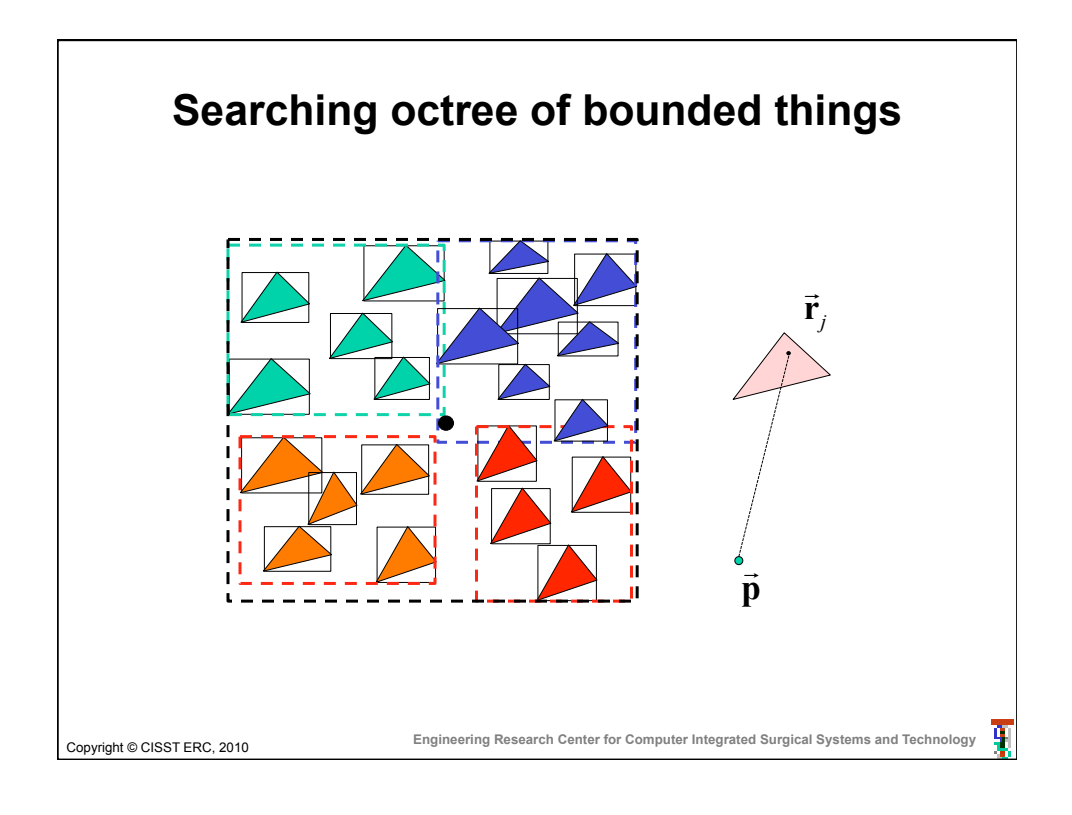

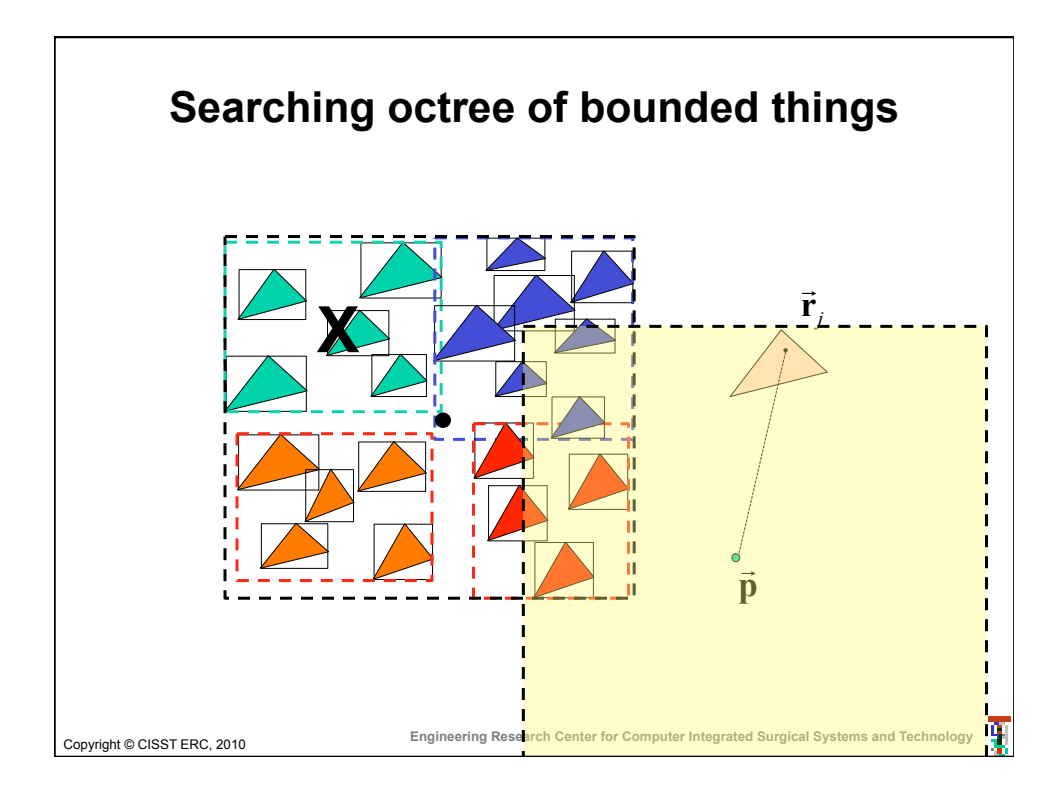

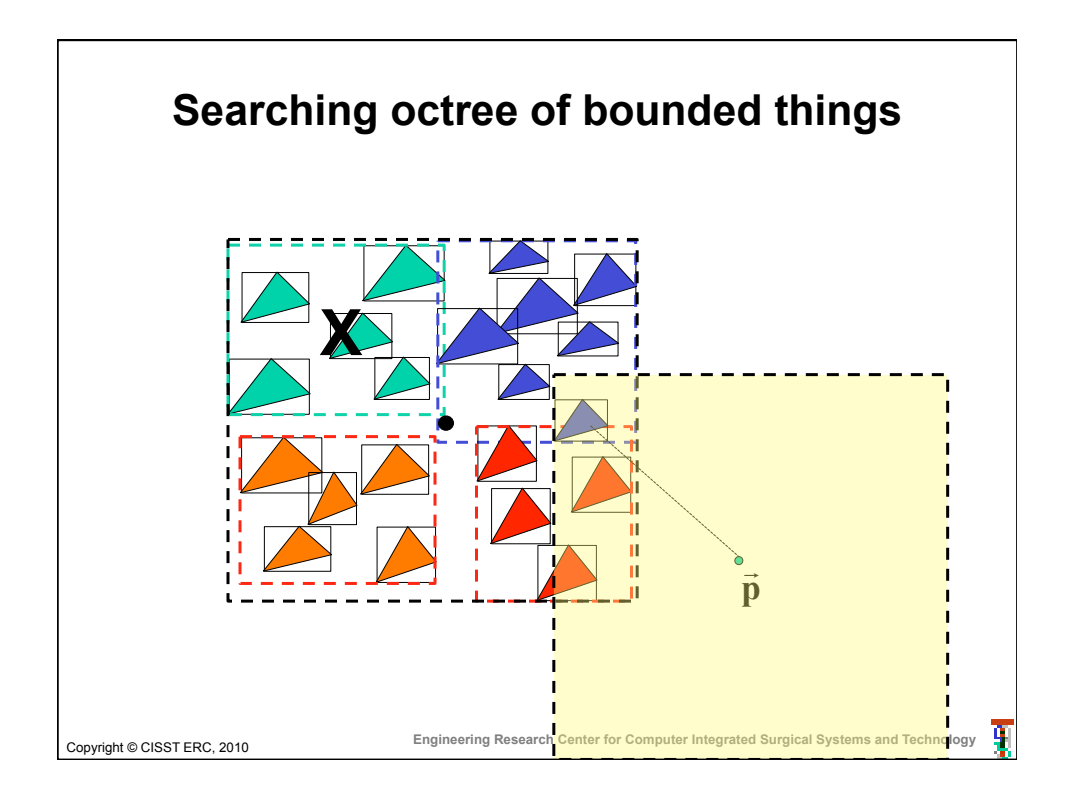

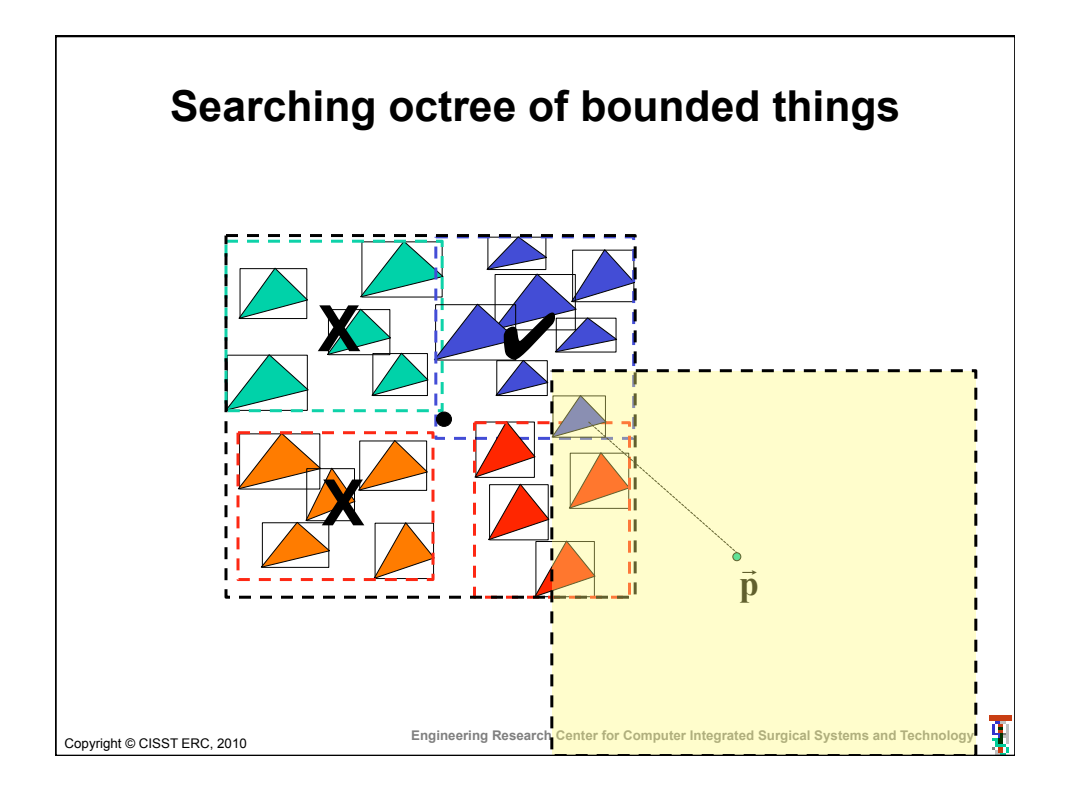

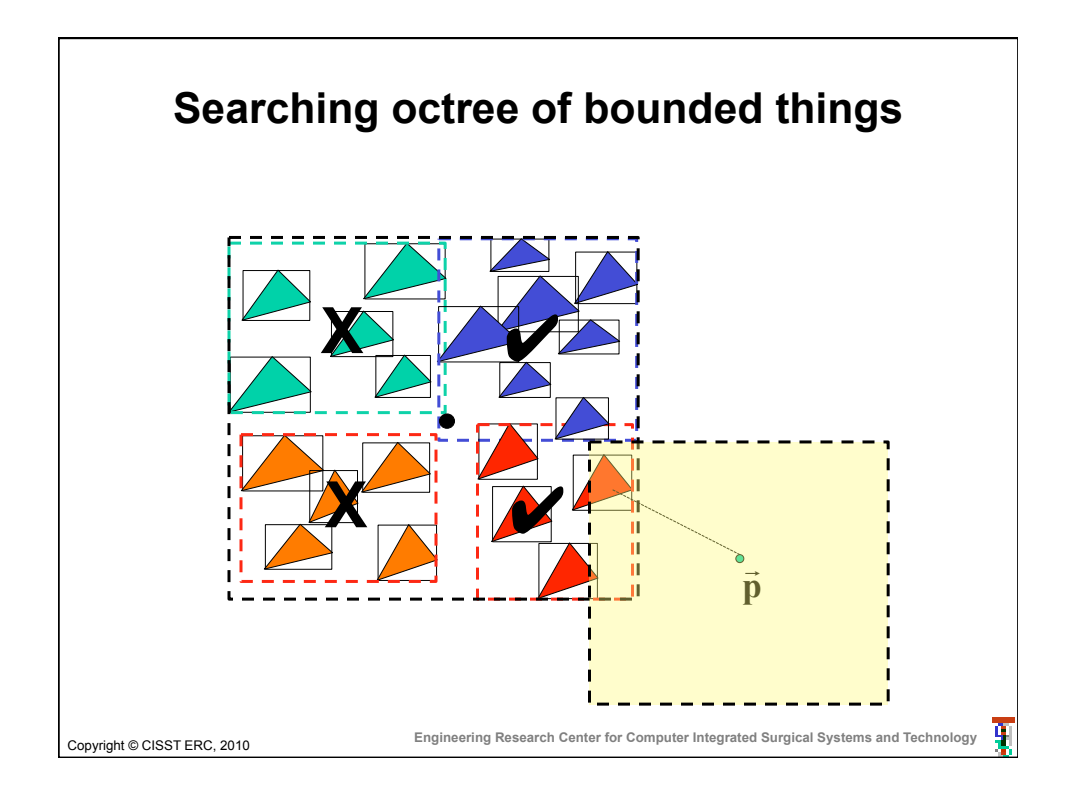

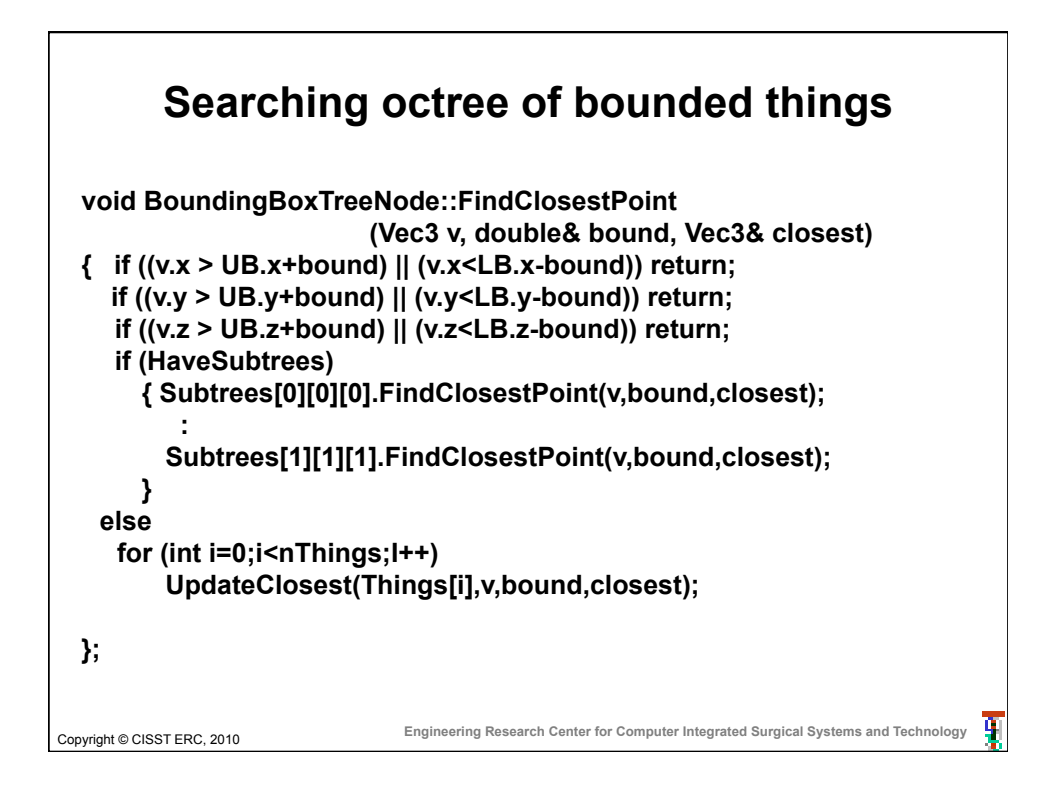

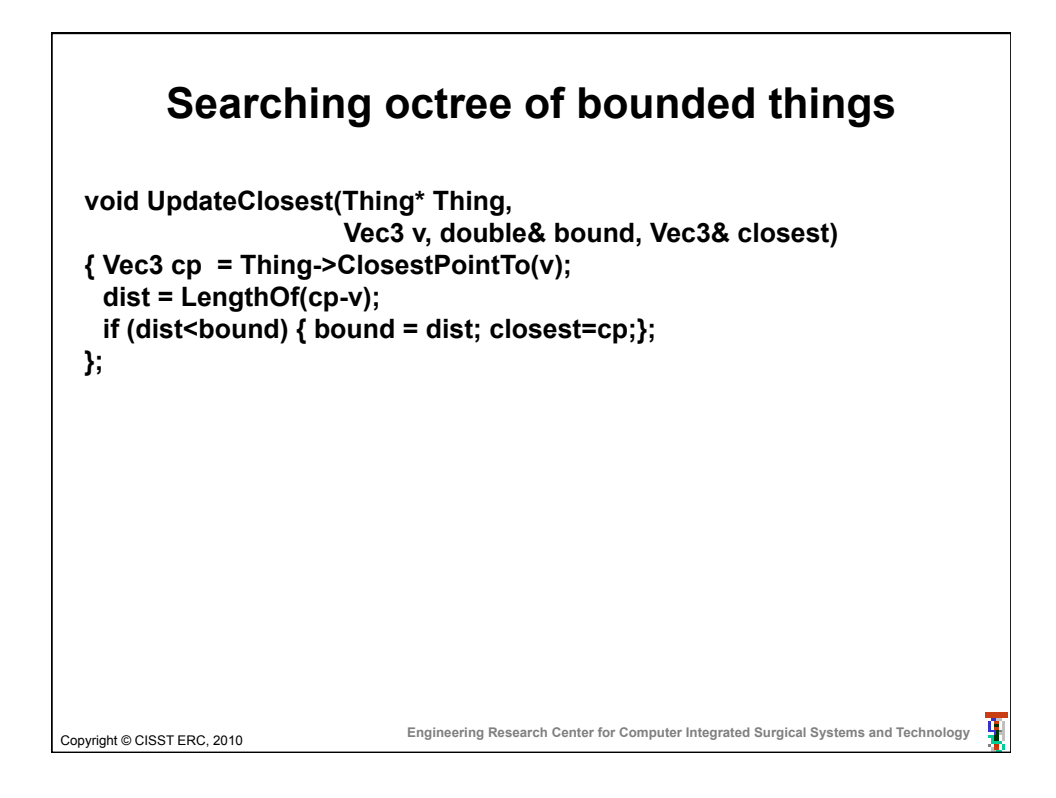

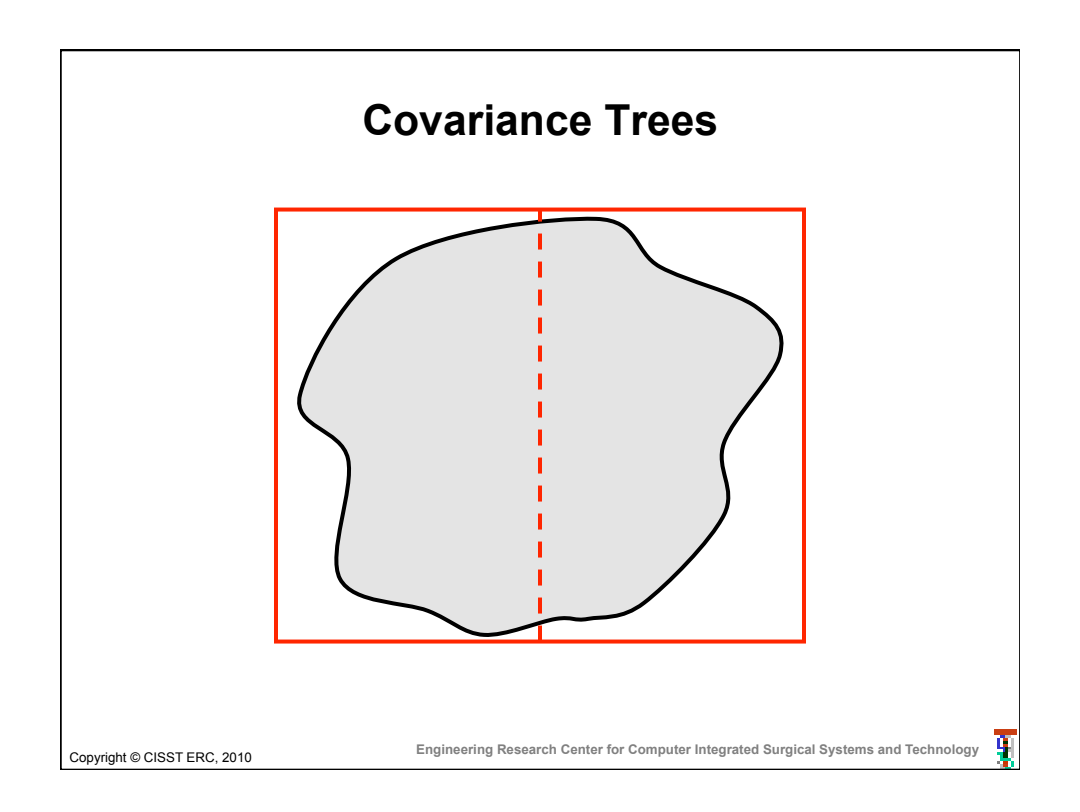

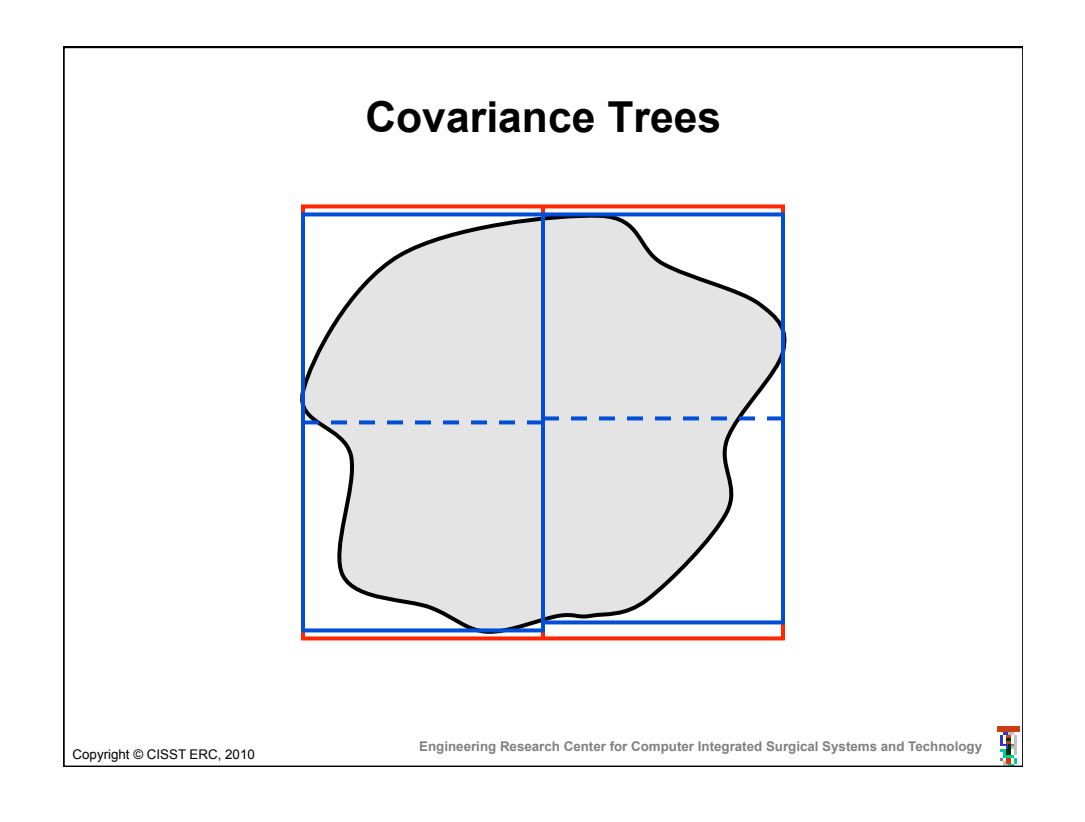

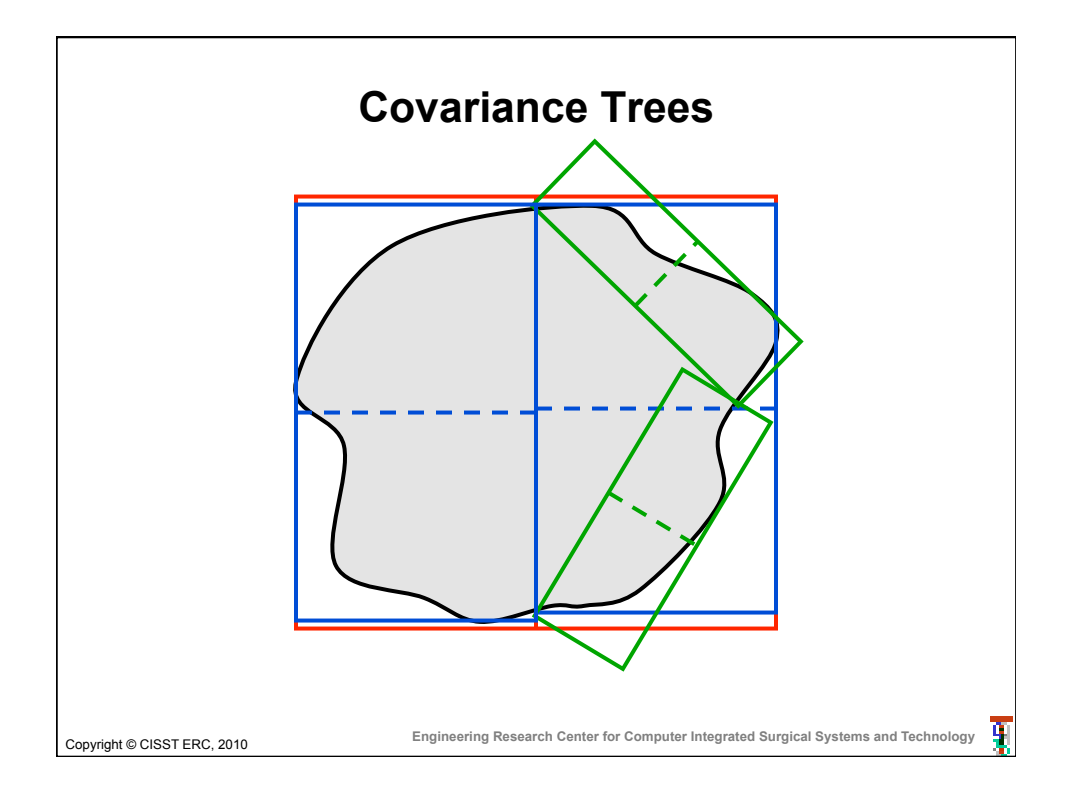

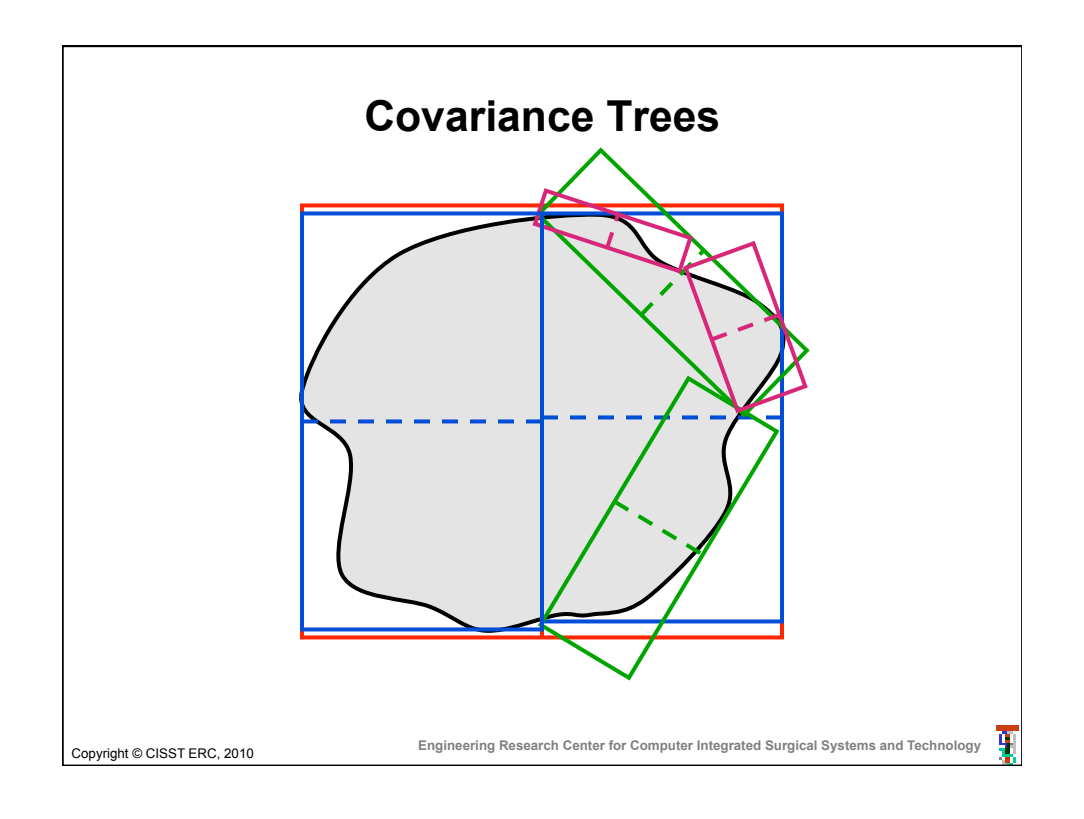

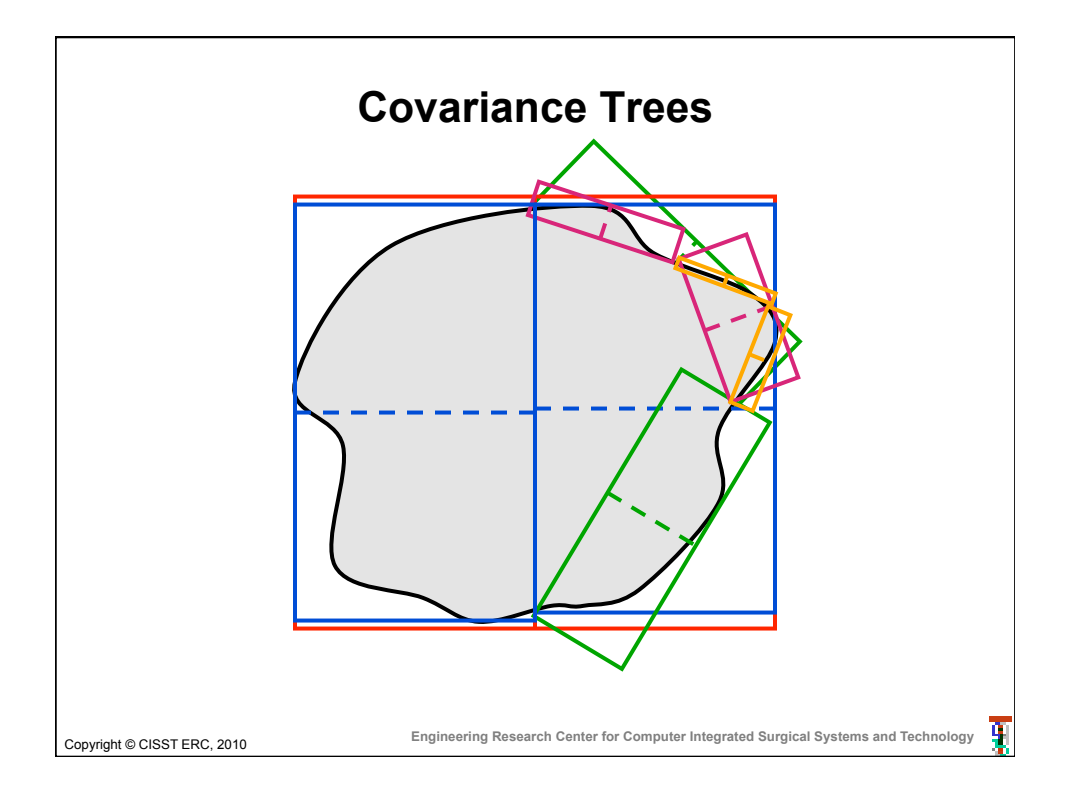

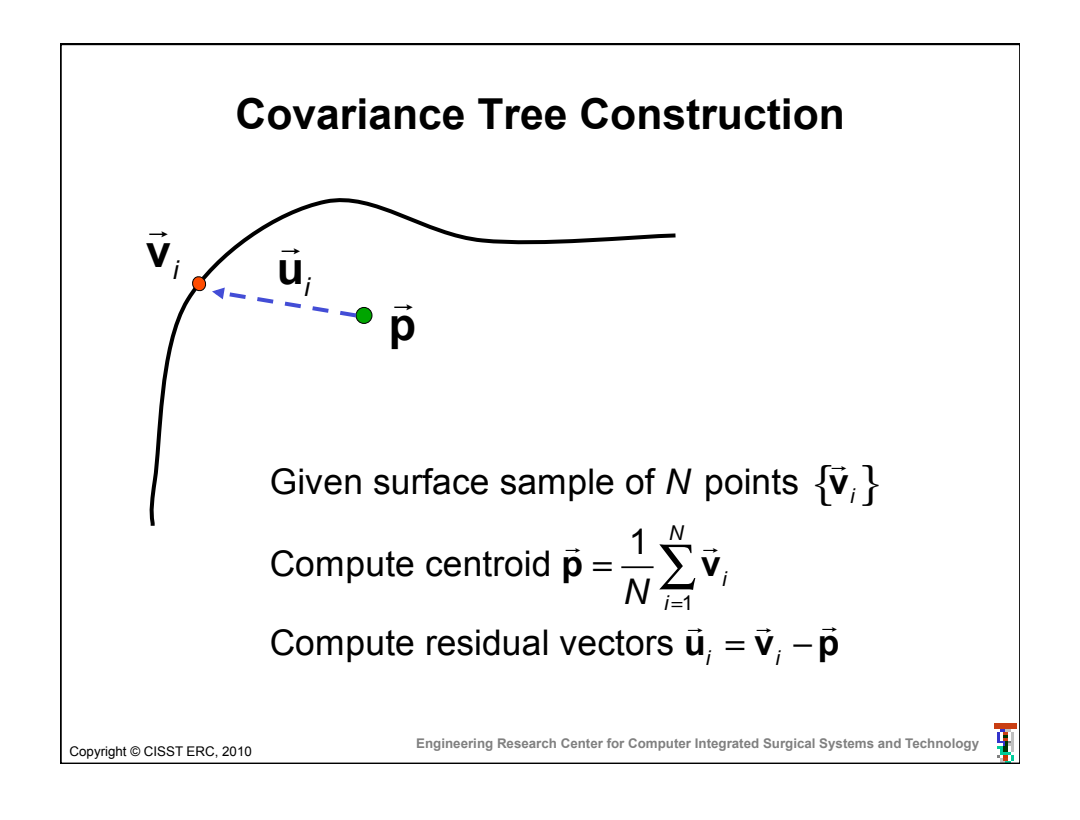

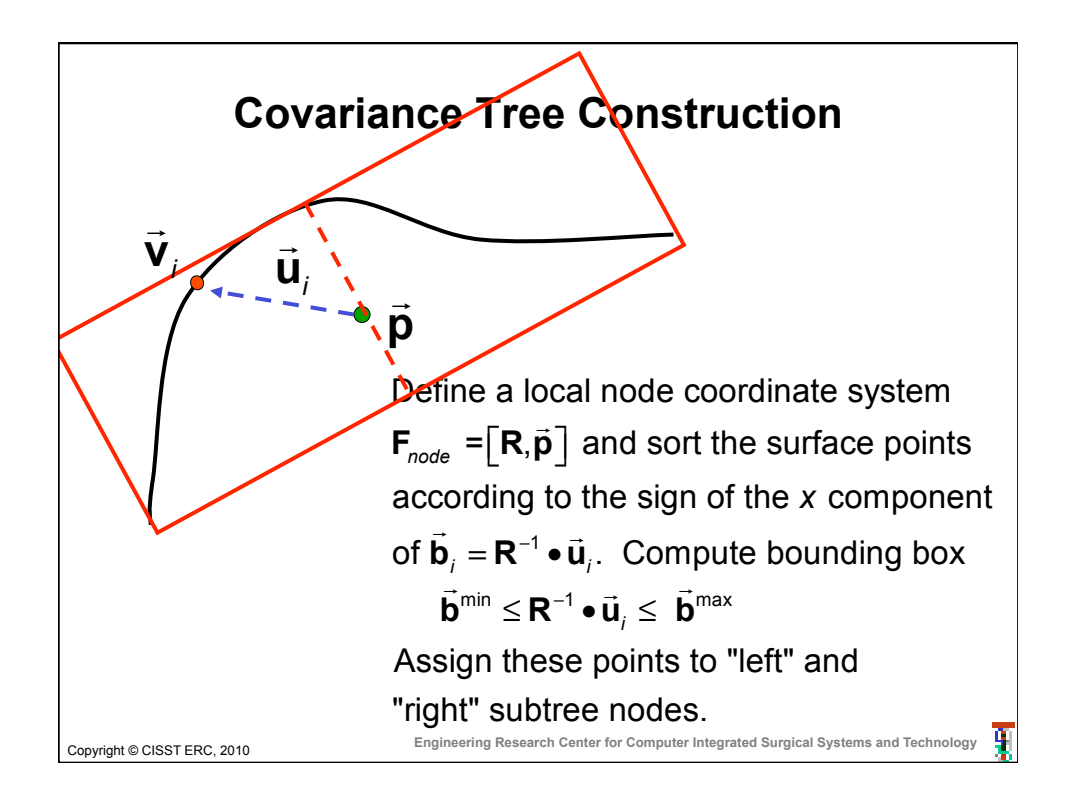

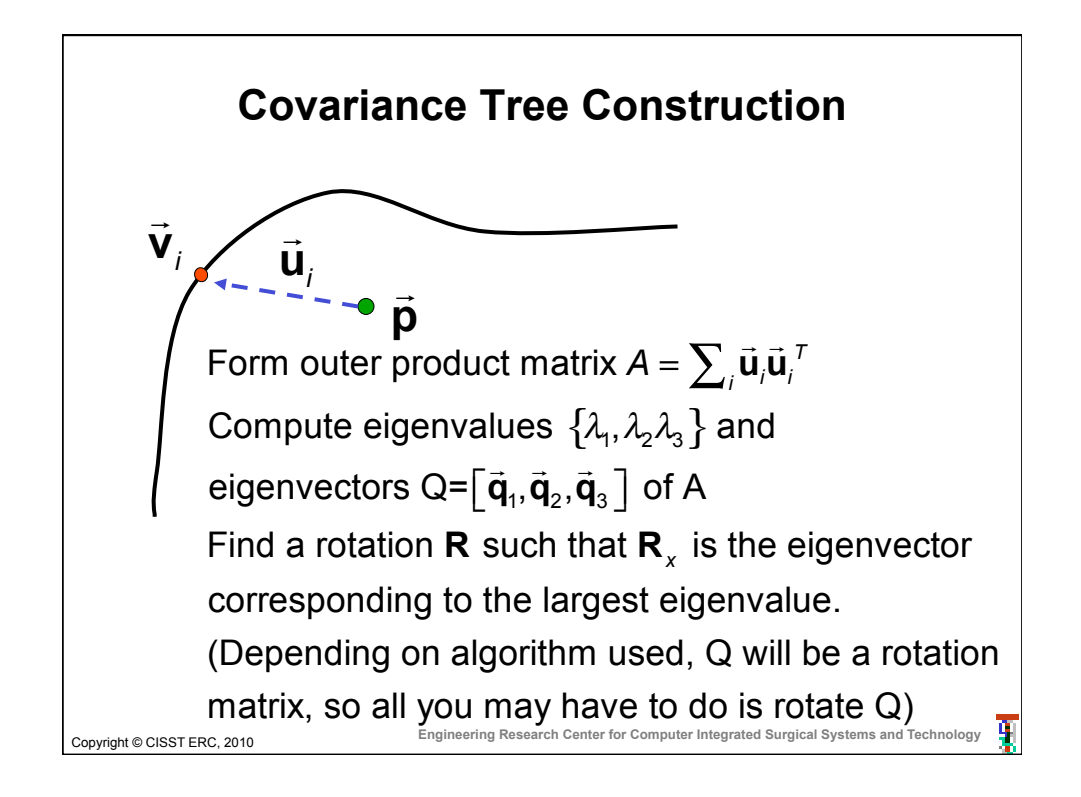

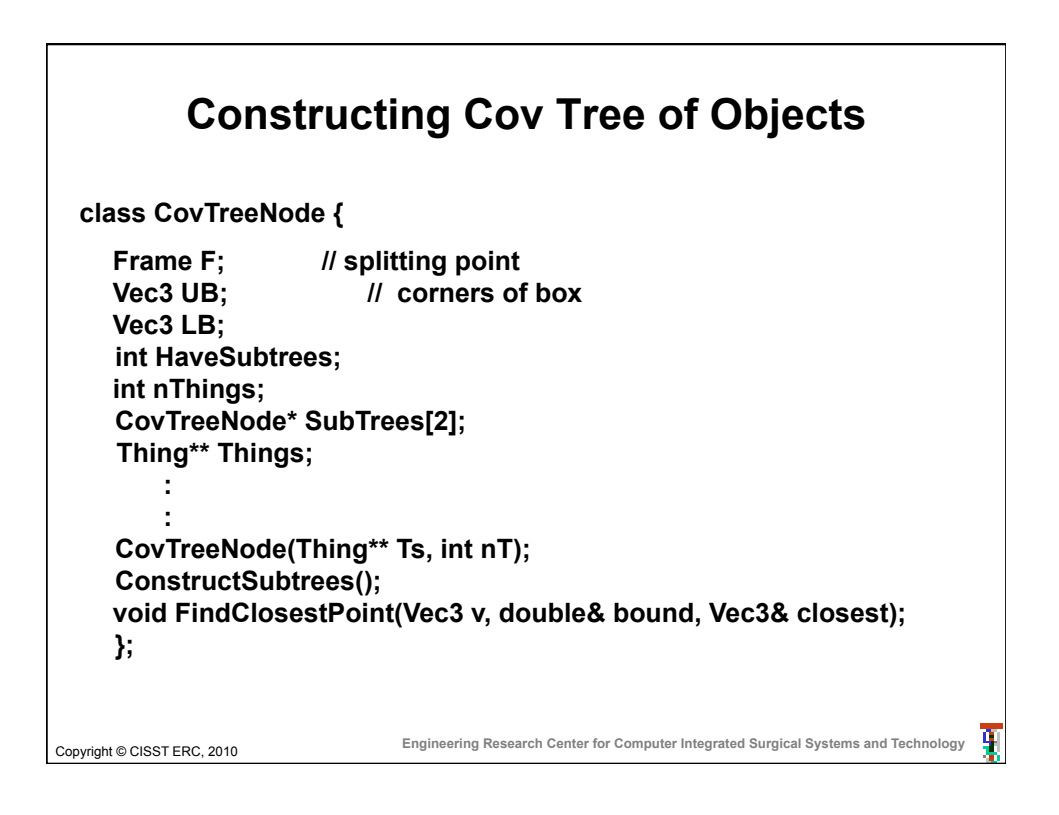

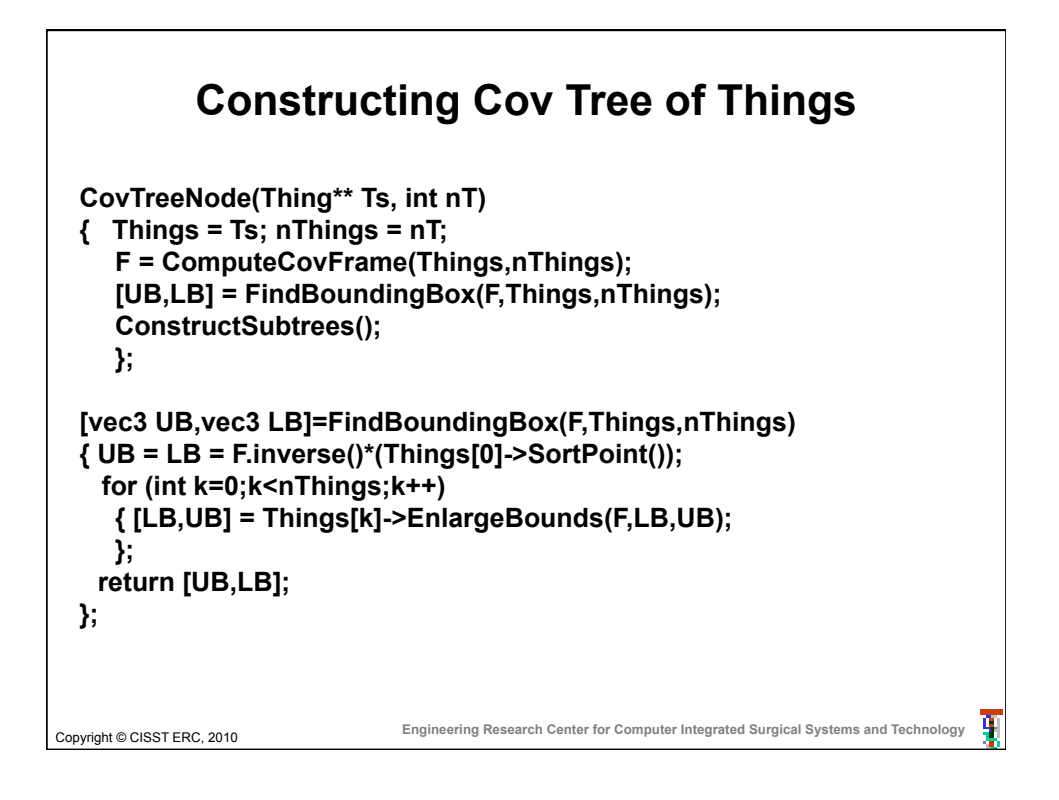

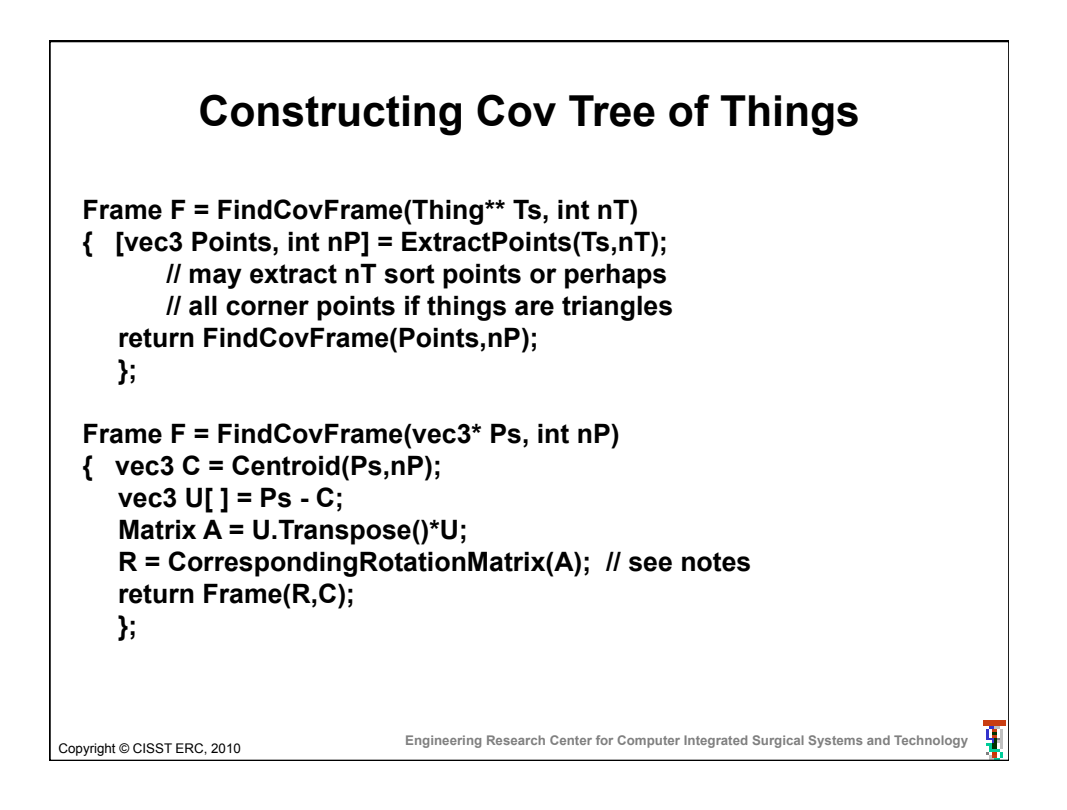

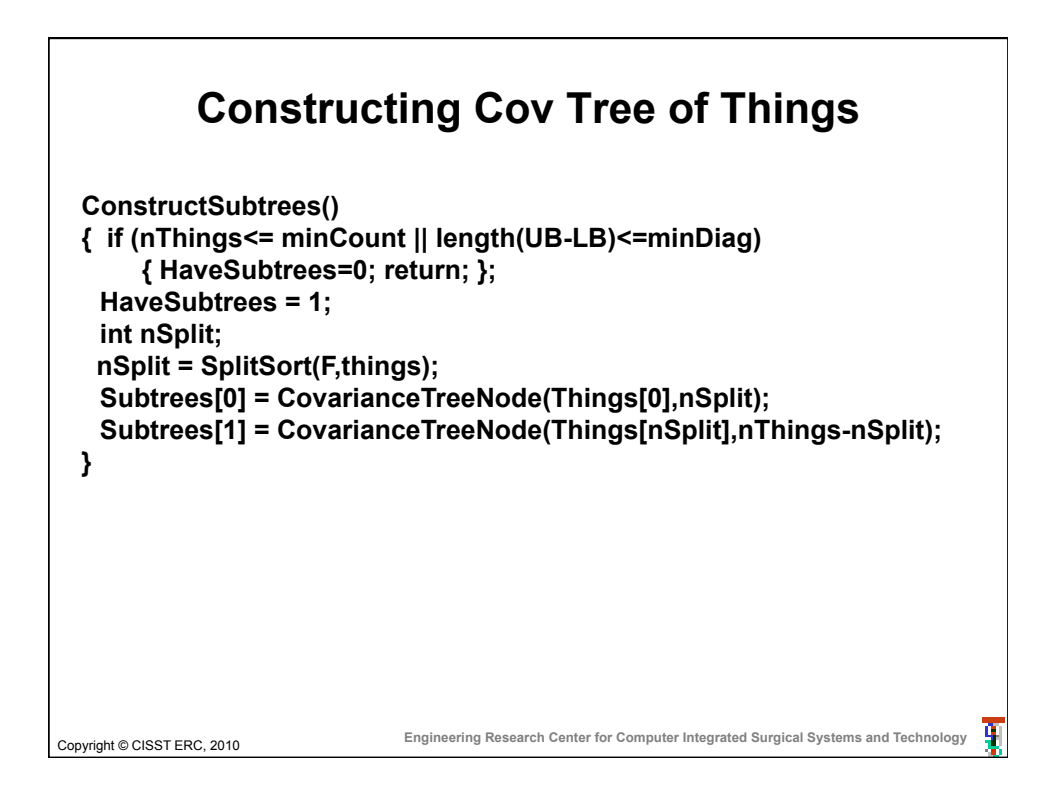

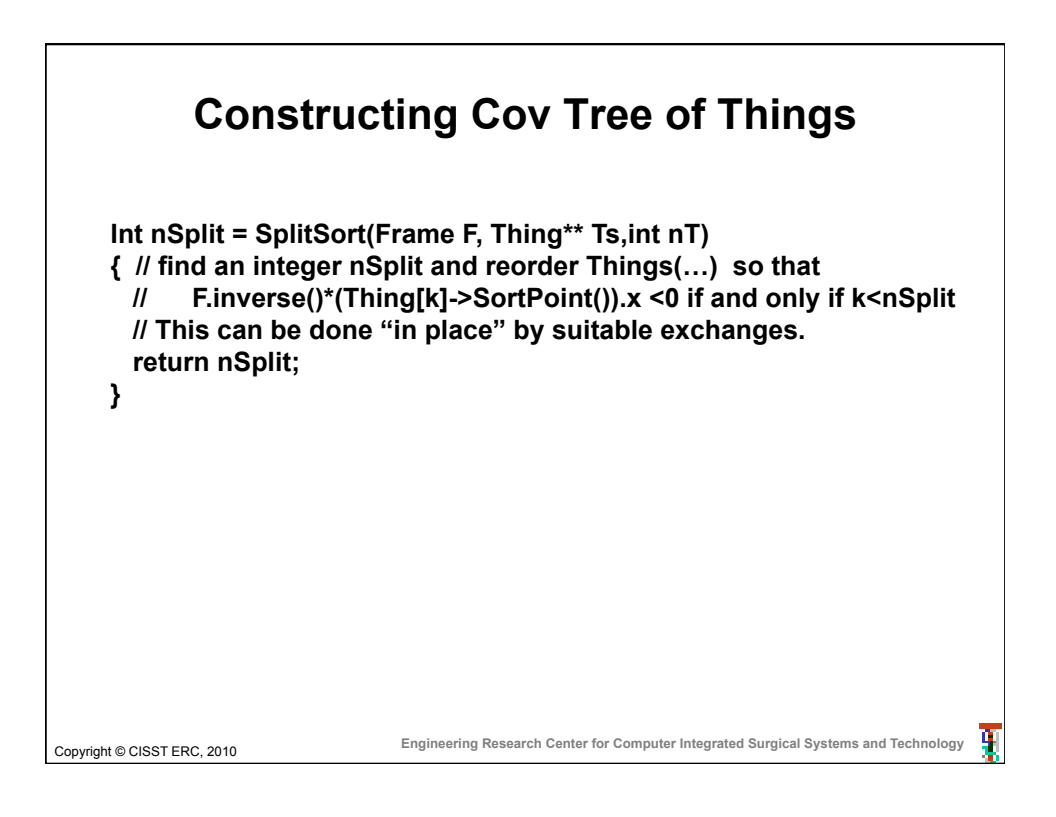

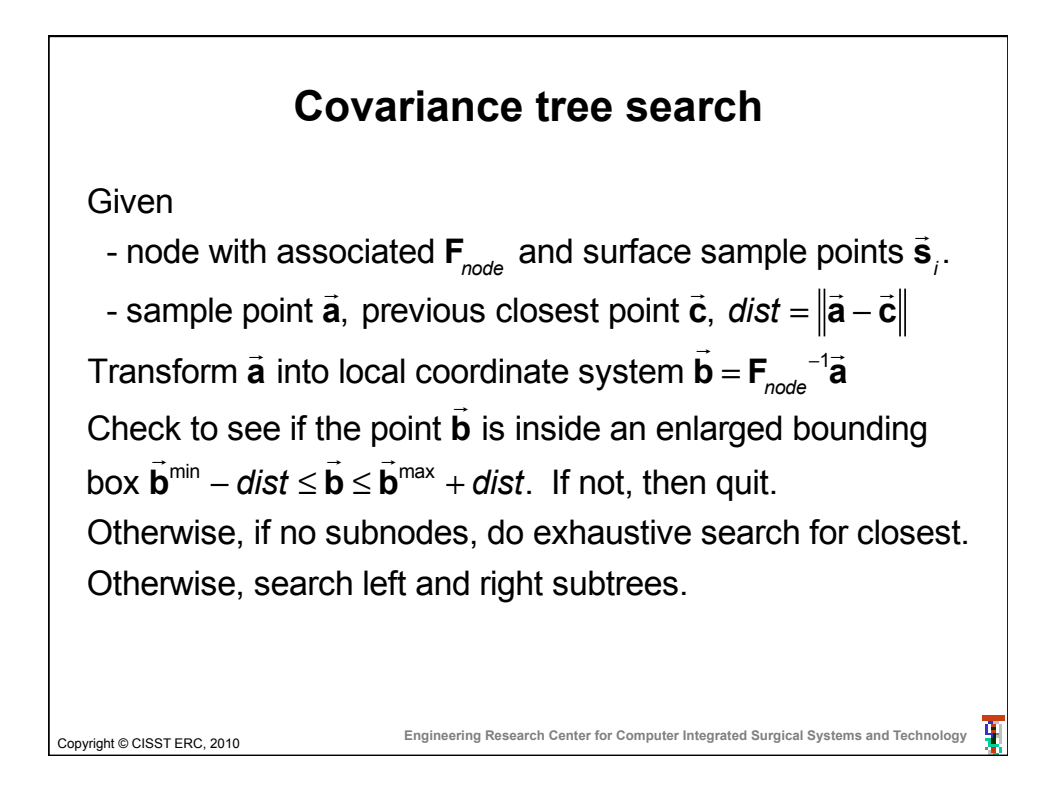

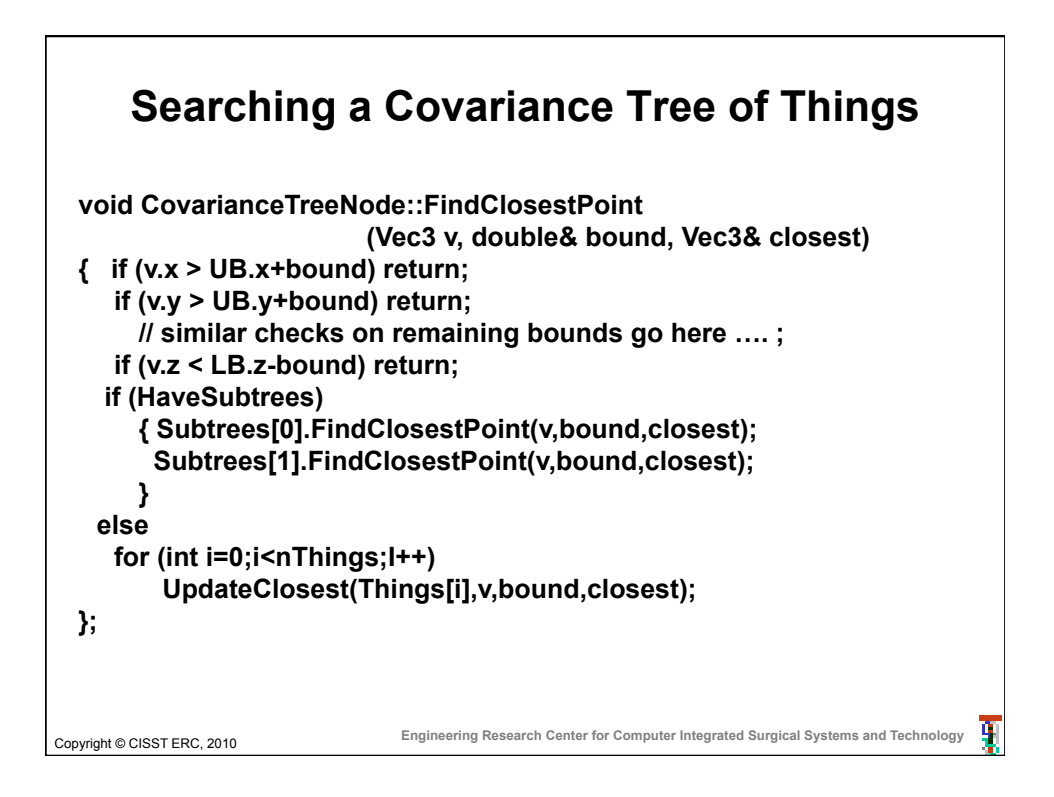

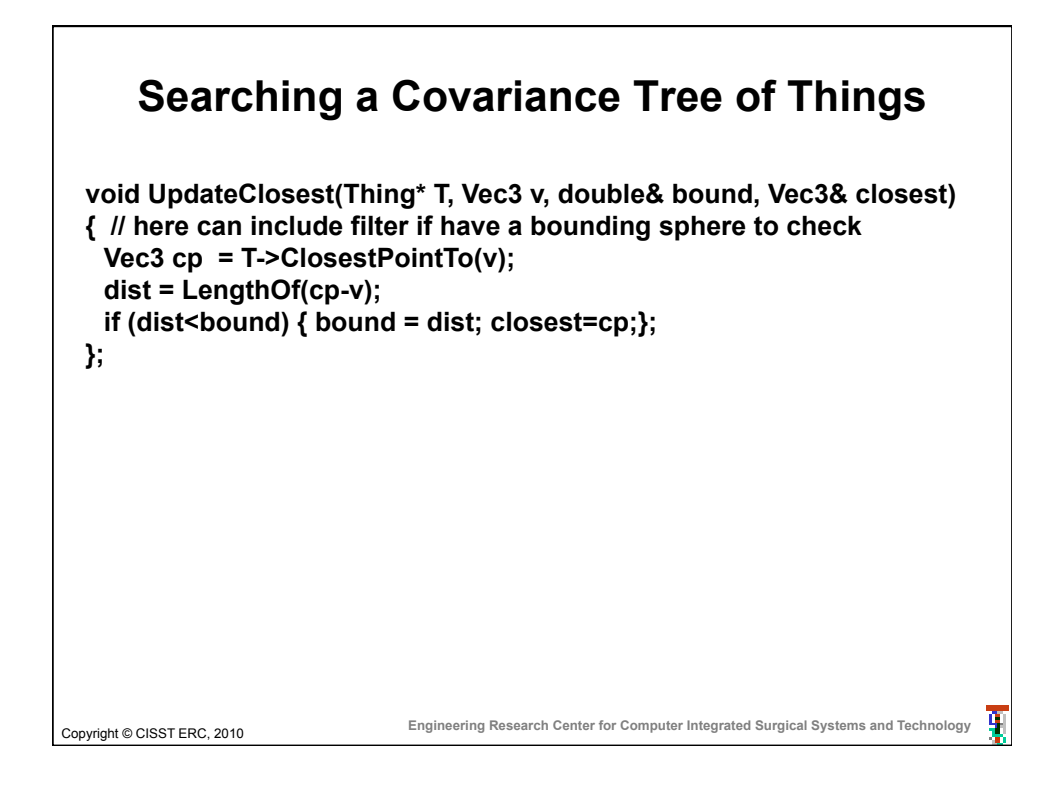

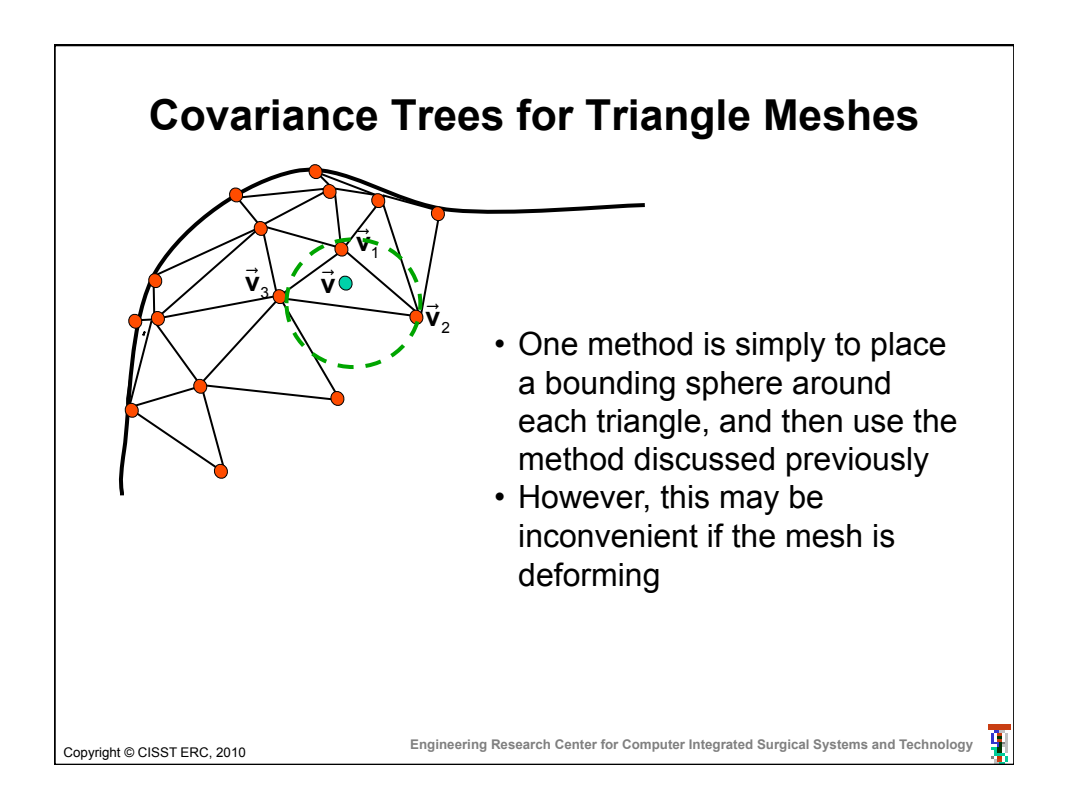

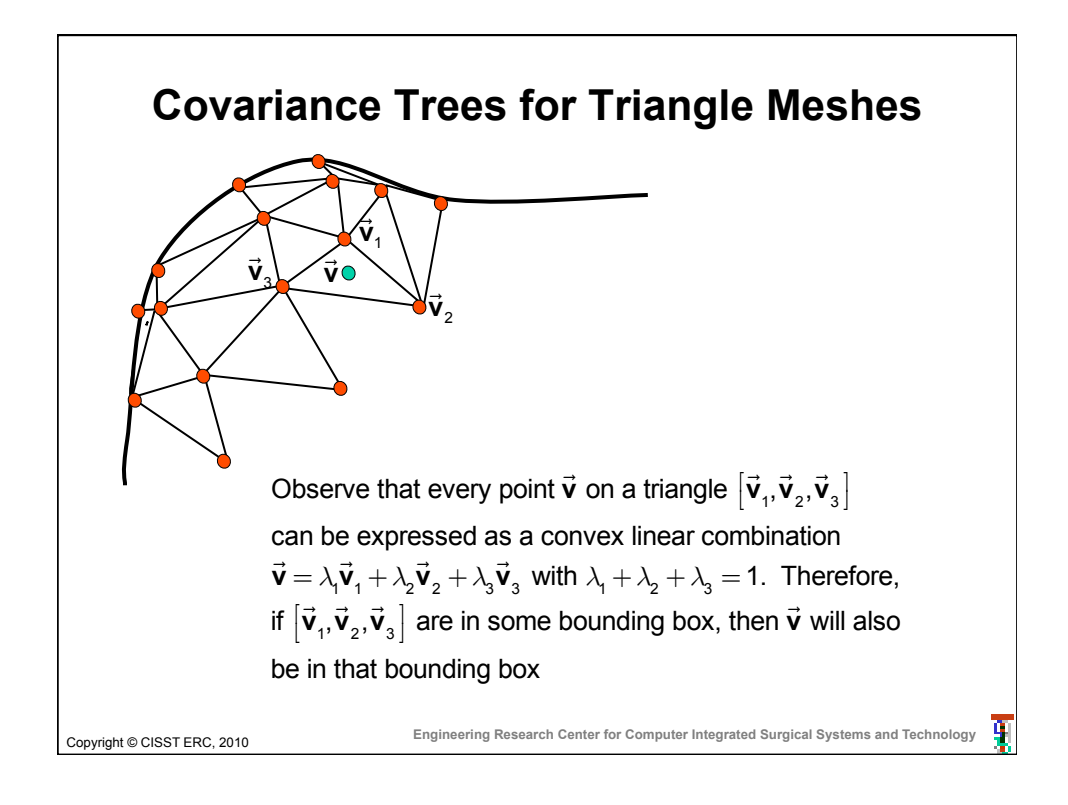

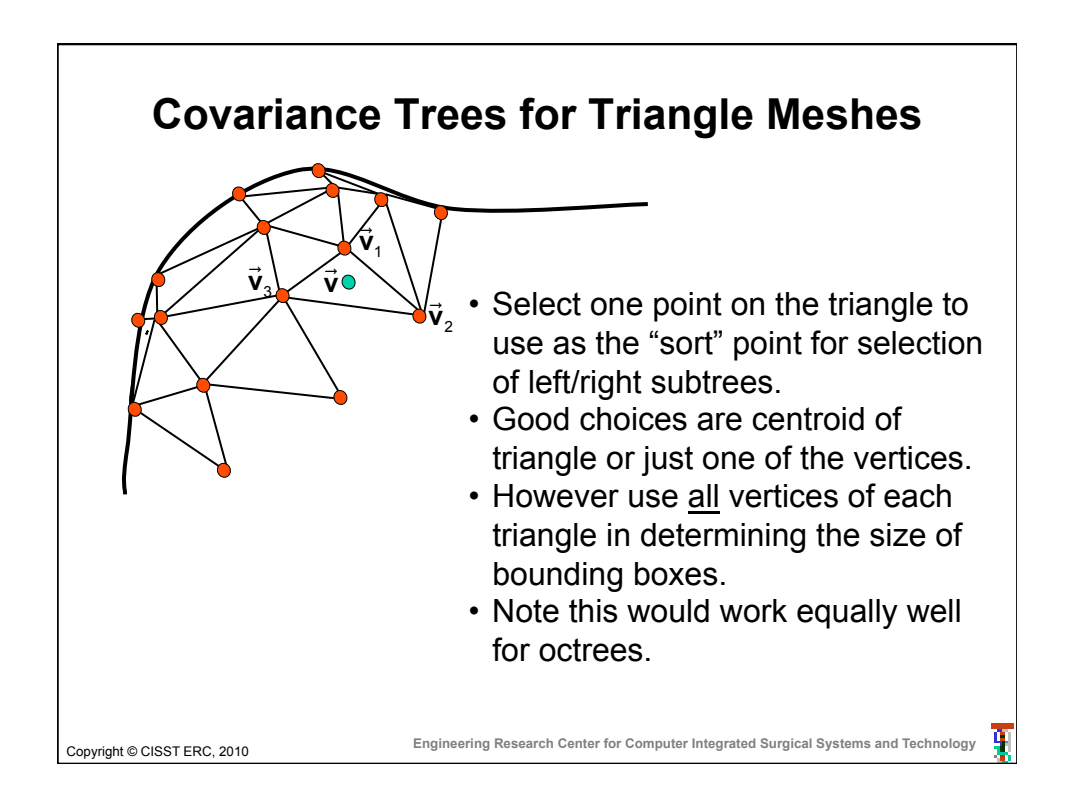

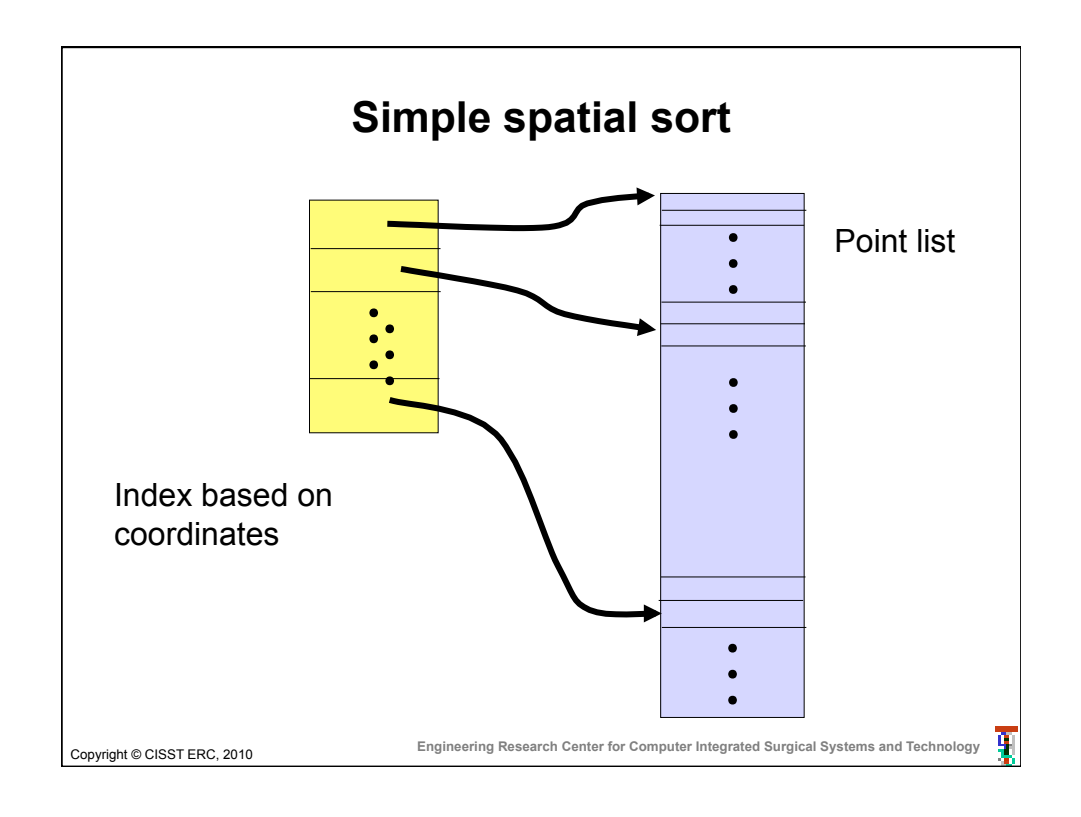